**Depurando PL/pgSQL com OmniDB**

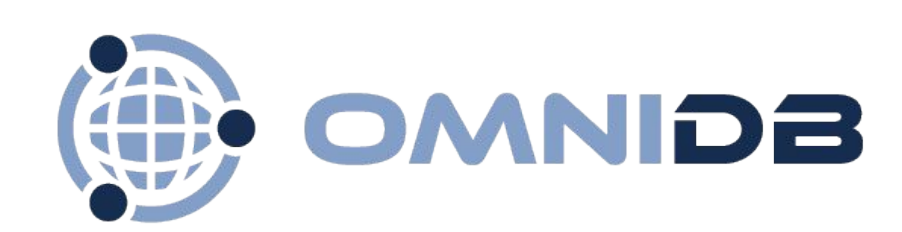

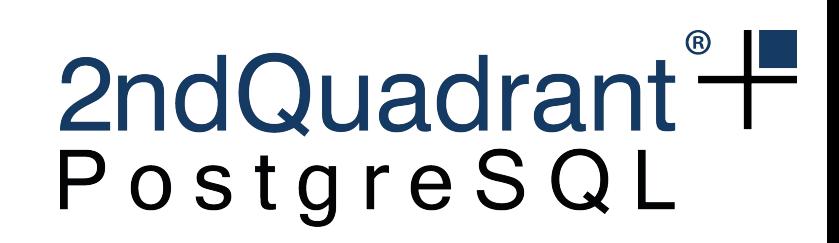

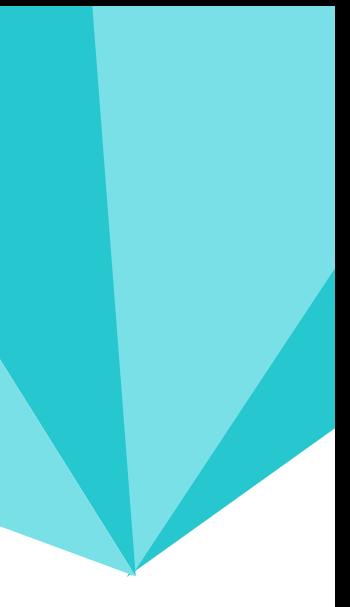

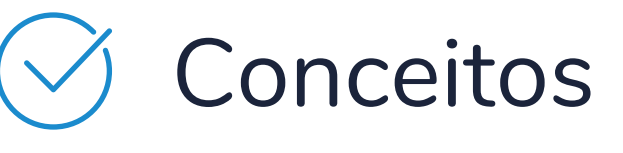

- Requerimentos  $\overline{\vee}$
- Alternativas
	- Depurador OmniDB
	- Demonstração
	- Próximos Passos

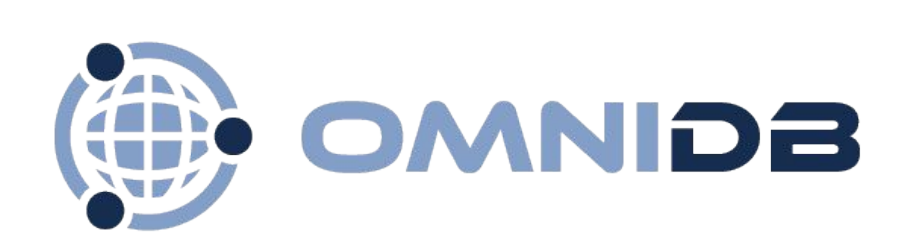

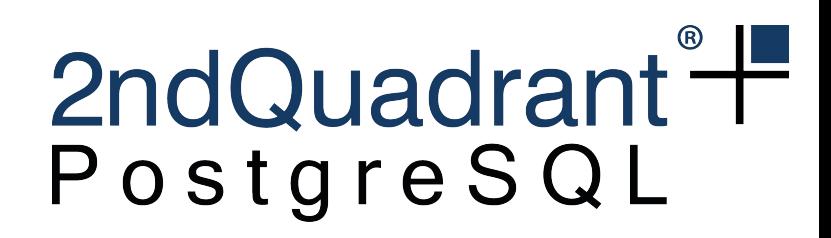

# **Sumário**

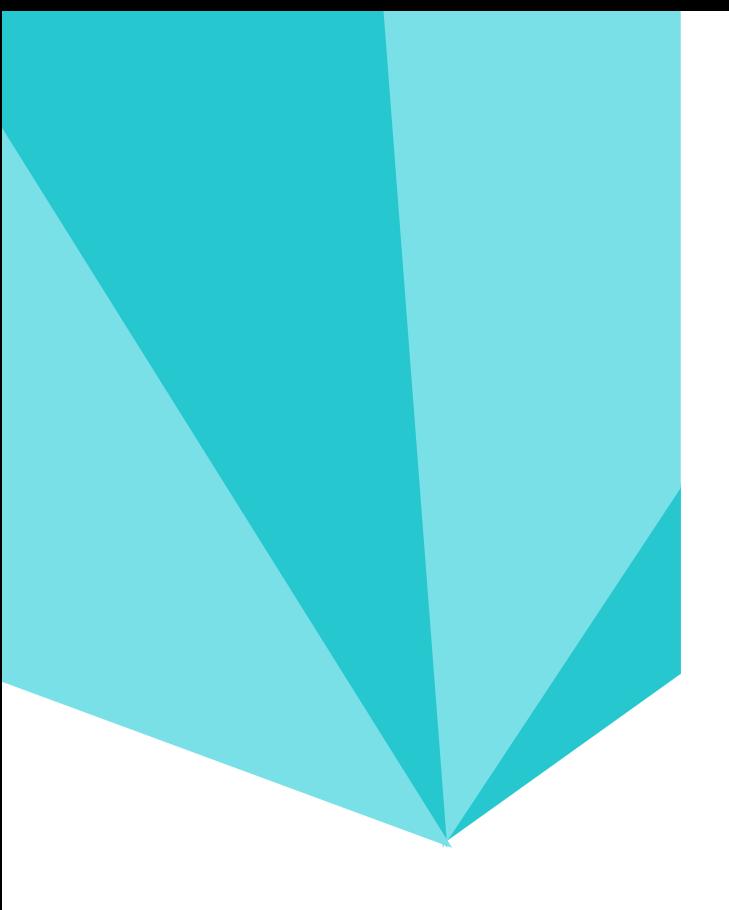

## **OmniDB**

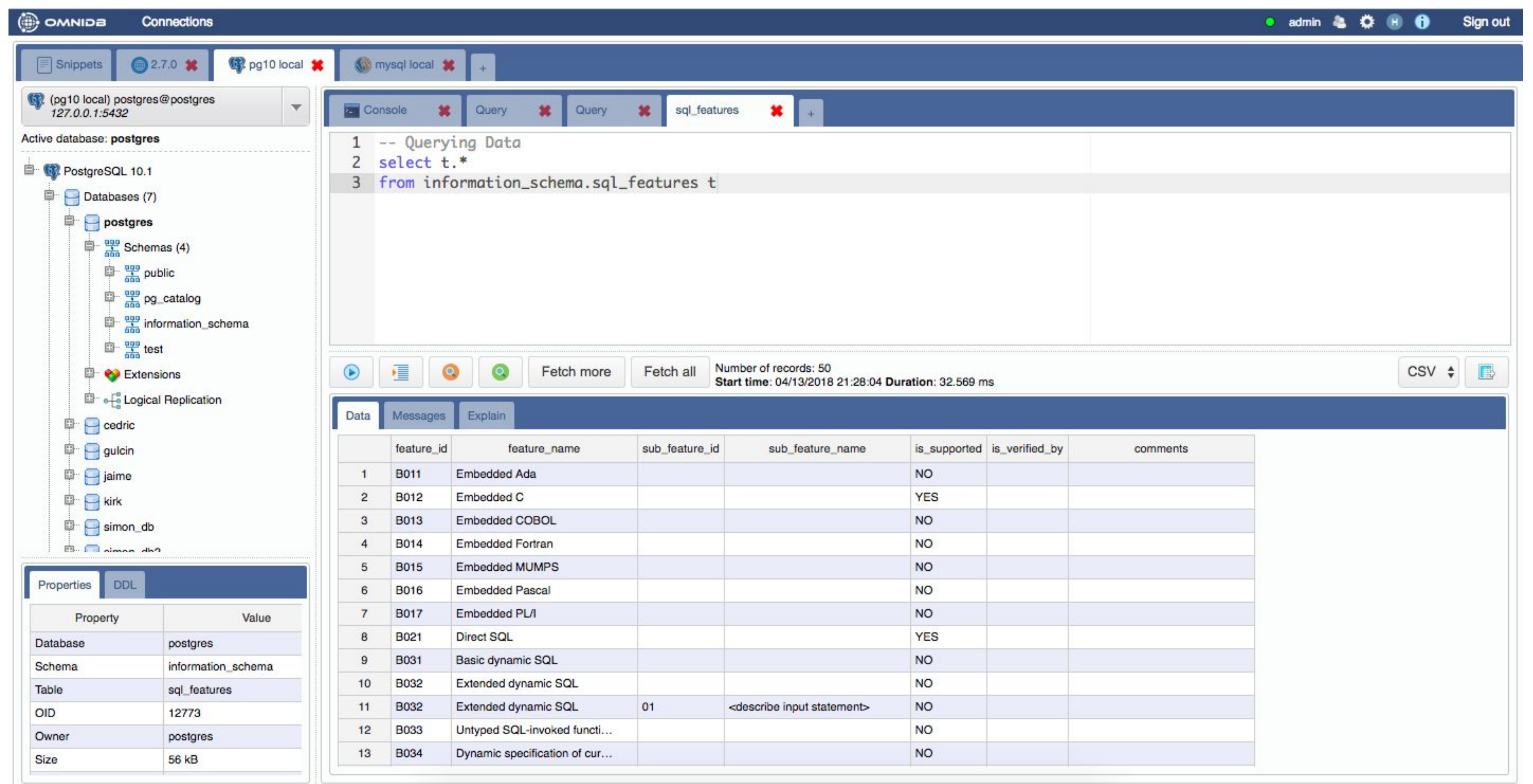

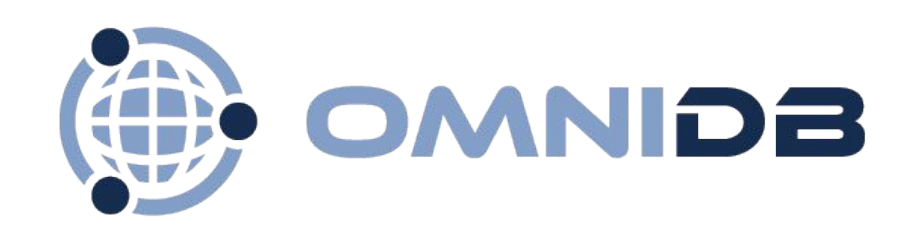

#### 2ndQuadrant<sup>®</sup>

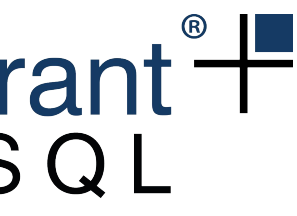

 $2.3 - 02/11/17$  $\ddot{\phantom{0}}$ Depurador PL/pgSQL 2.4 - 07/12/17 Monitoramento 2.5 - 12/02/18 Oracle Painel DDL/Propriedades 2.6 - 15/03/18 Aba console Exportar queries

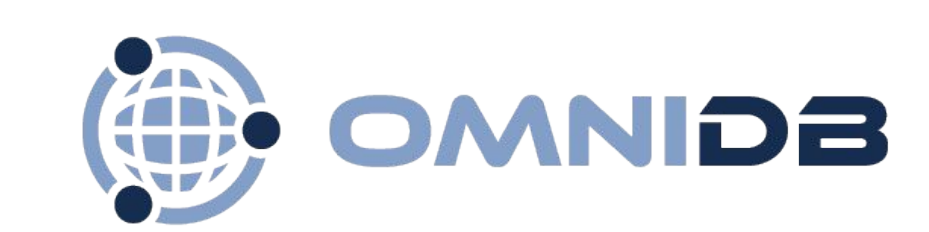

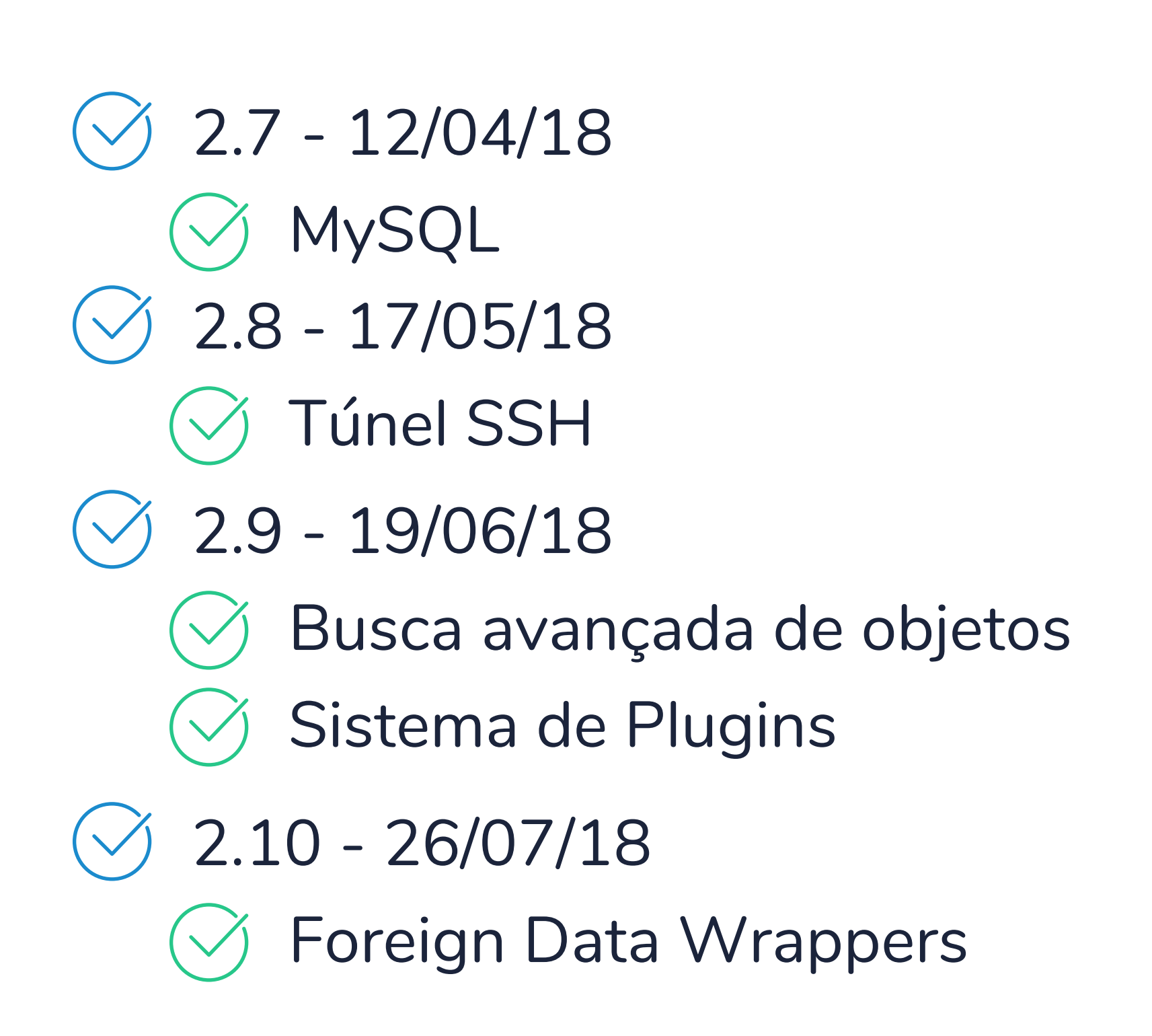

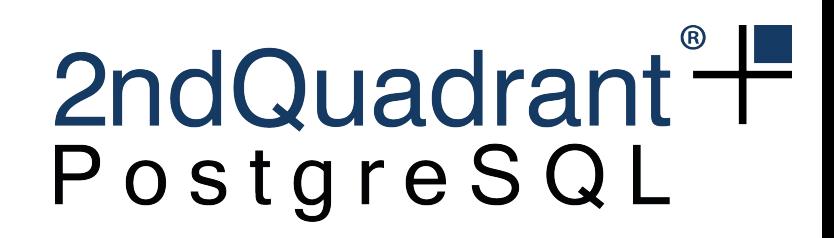

# **Evolução**

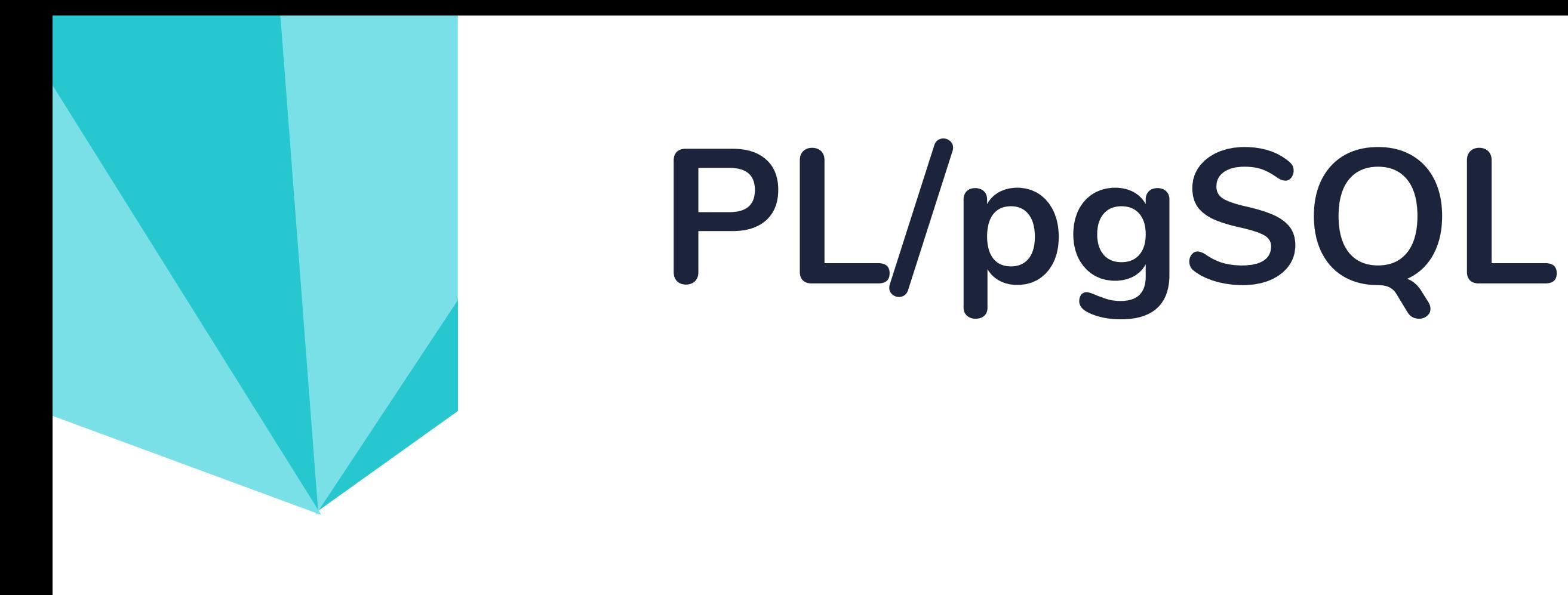

Linguagem procedural para PostgreSQL

#### Variáveis

- Estruturas de controle para criar lógicas complexas
- Criação de funções e procedimentos (PostgreSQL 11)

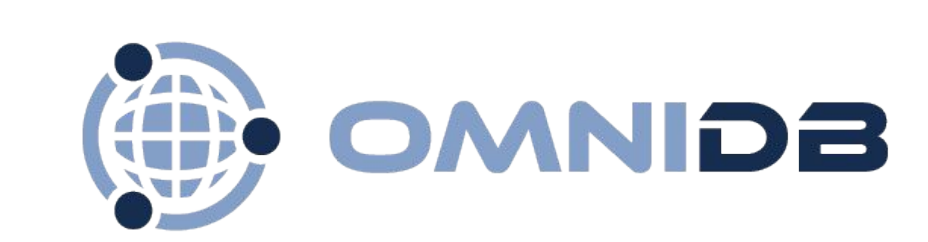

```
CREATE OR REPLACE FUNCTION omnidb.insert_sort(input_vector_float[])
    RETURNS float[] AS $$
    DECLARE
        temp float;
        output vector float[];
        i integer;
          integer;
 8
    BEGIN
        output vector := input vector;
 9
        i := 2;10
11
        WHILE i < \arctan 2</math> length(output vector::float[j,1) + 1 LOOP12
            temp := output_vector[i];j := 1 - 1;13
14
            WHILE j \ge 0 AND output vector[j] > temp LOOP
15
                output\_vector[j+1] := output\_vector[j];16
                j := j - 1;17
            END LOOP;
18
            output_vector[j+1] := temp;
19
            i := i + 1;20
        END LOOP;
21
22
        RETURN output_vector;
23 END;
24 $$ LANGUAGE plpgsql;
```
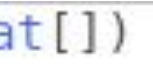

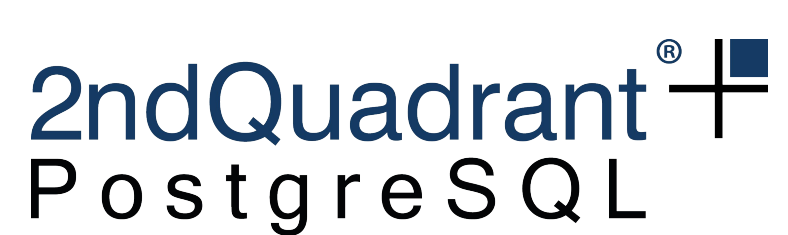

# **Depurador**

O que faz?

- Executar trechos de código pausadamente
- Monitorar valores de variáveis durante o processo
- Objetivos
	- Analisar fluxo de andamento do código
	- Achar bugs
	- Encontrar gargalos no corpo da função

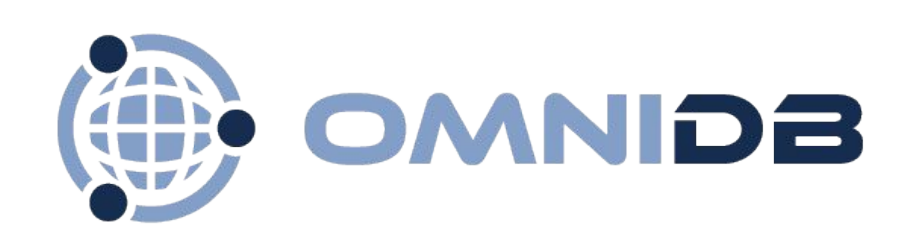

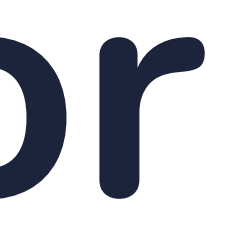

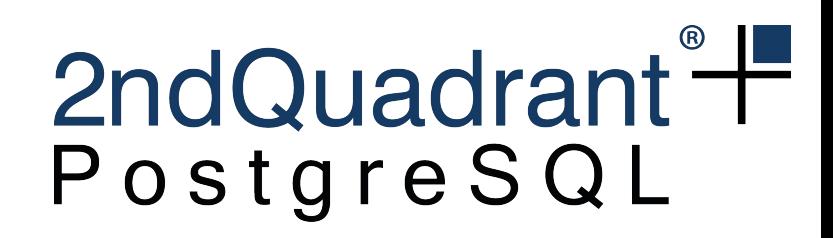

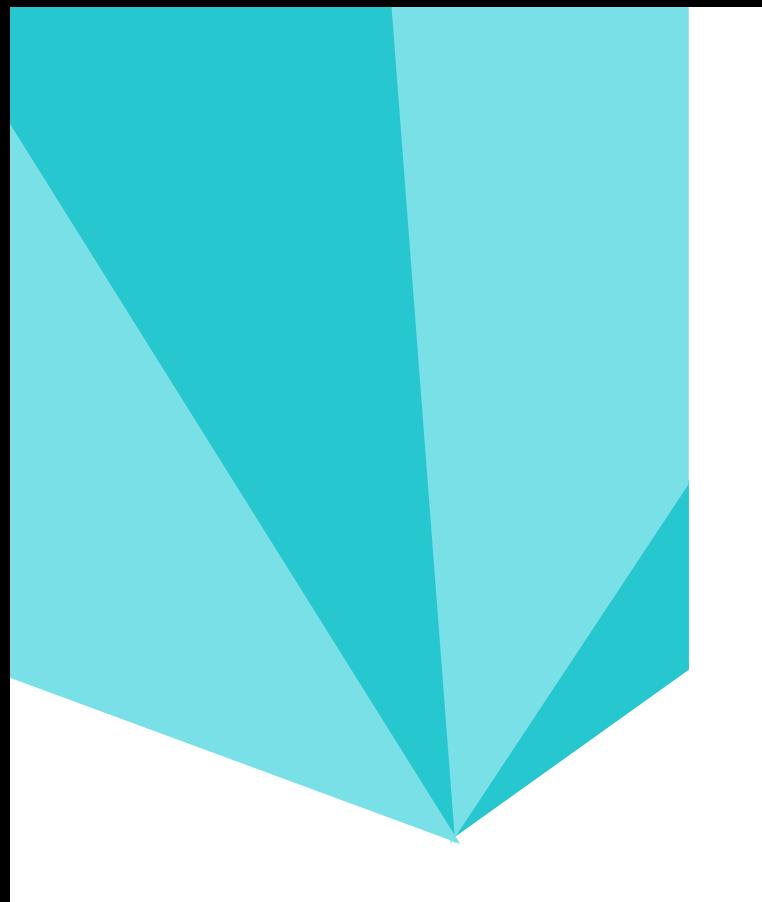

# **Depurador**

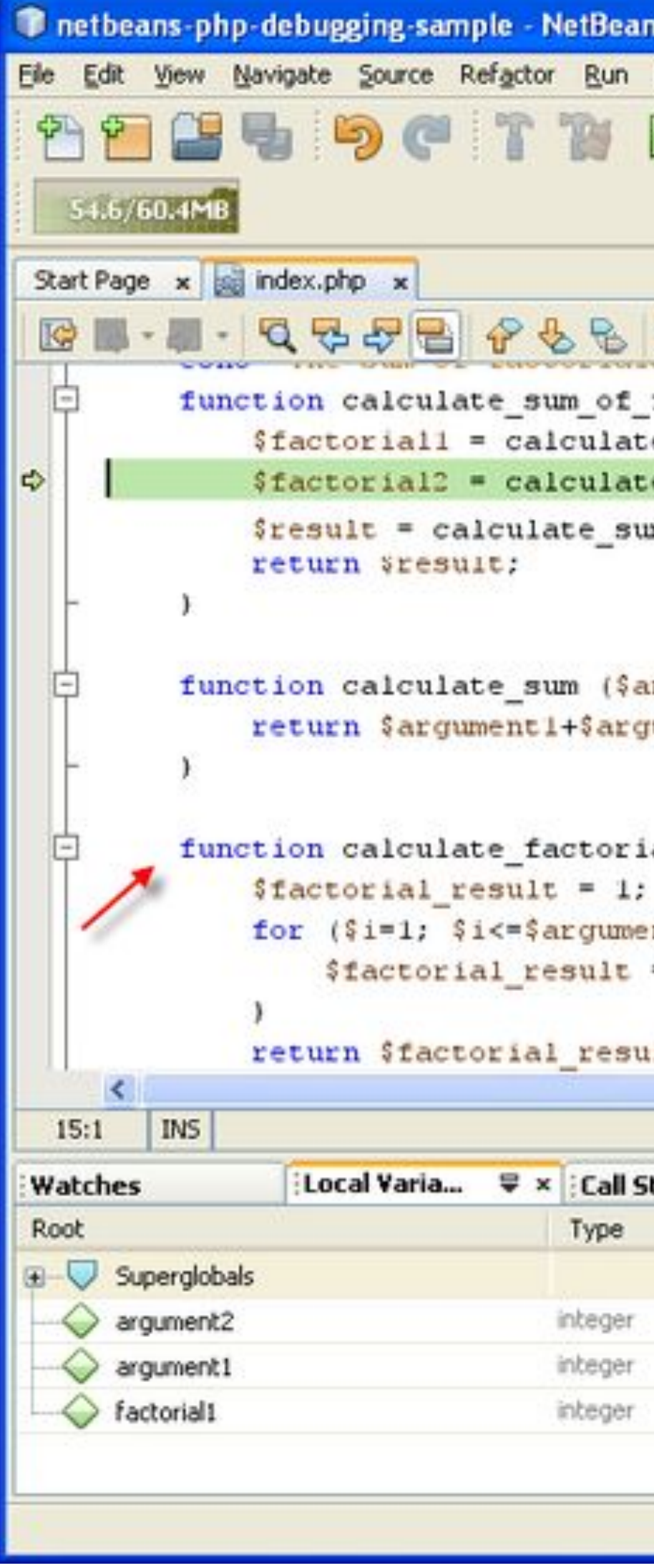

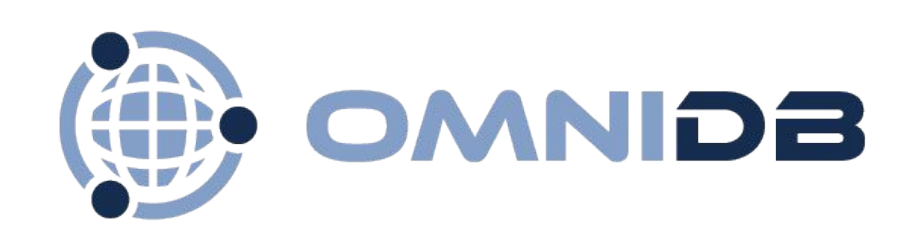

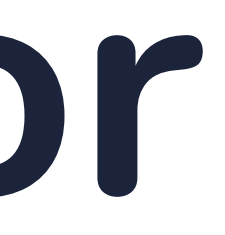

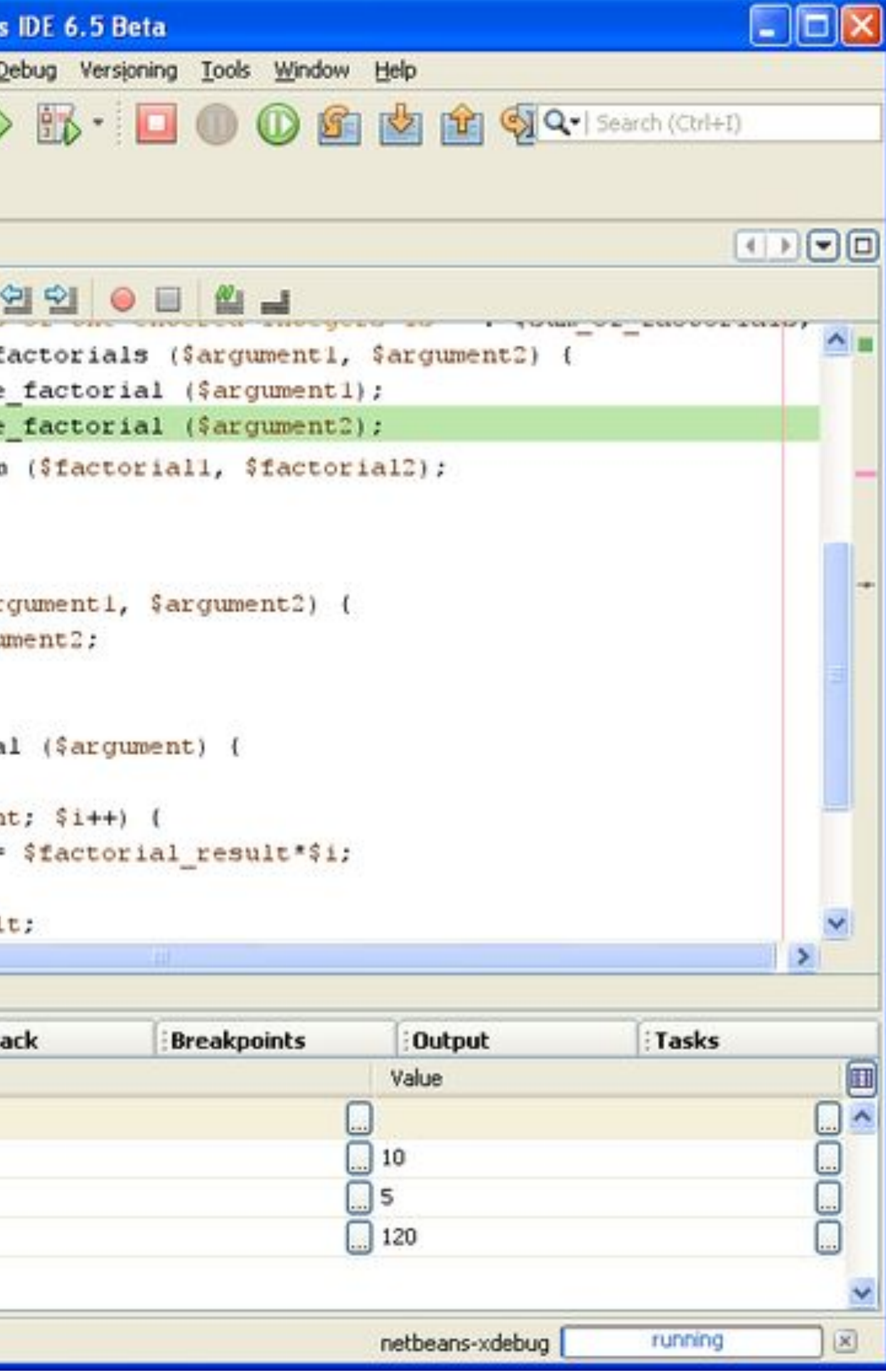

#### 2ndQuadrant<sup>®</sup>

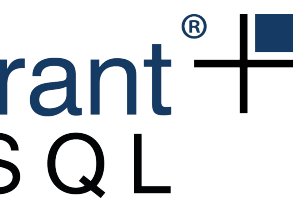

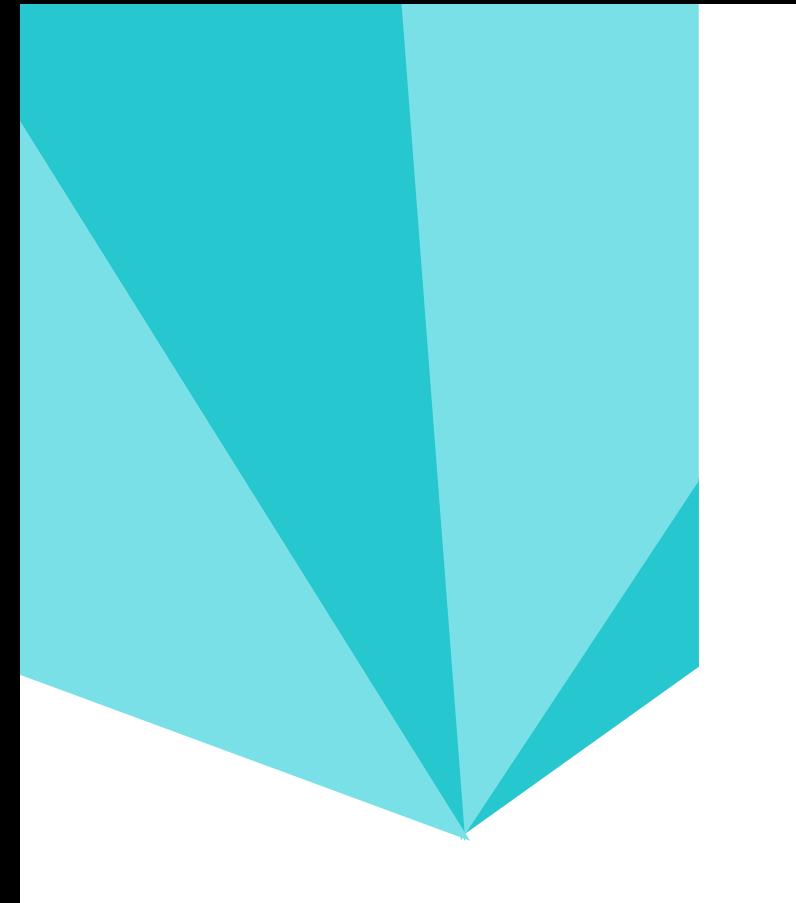

# **Depurador PL/pgSQL**

Execução de funções PL/pgSQL ocorre dentro do PostgreSQL Perguntas: Como pausar a execução de uma função PL/pgSQL? Como enviar breakpoints para uma função PL/pgSQL? Como recuperar valores de variáveis?

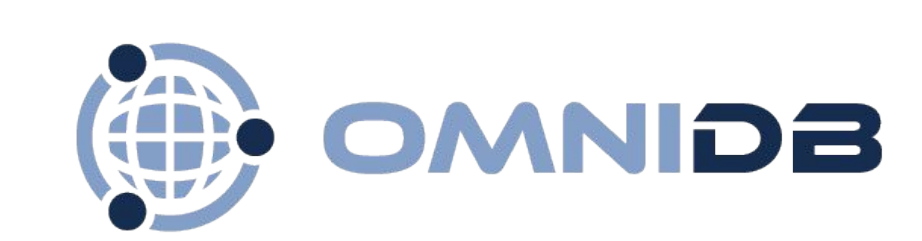

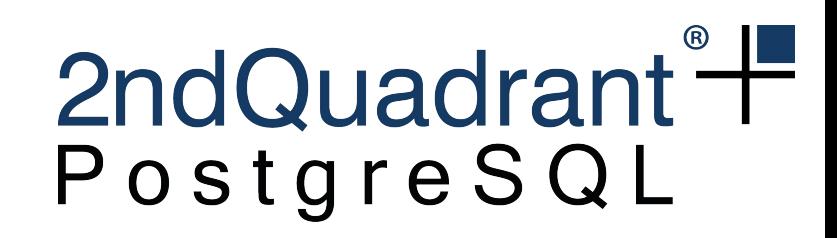

# **PostgreSQL Hooks**

- Bibliotecas externas carregadas pelo PostgreSQL
- Interrompem ou modificam rotinas padrões
- Hooks para diversos fins:
	- Autenticação
	- Logs
	- Início e fim de queries
	- PL/pgSQL início/fim de funções e de cada linha presente nelas

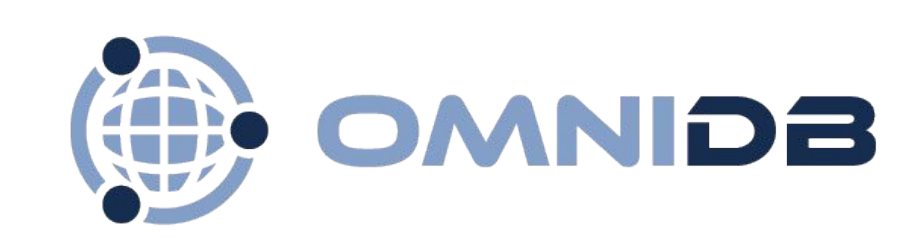

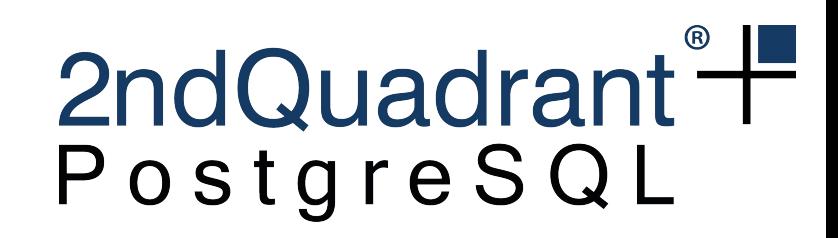

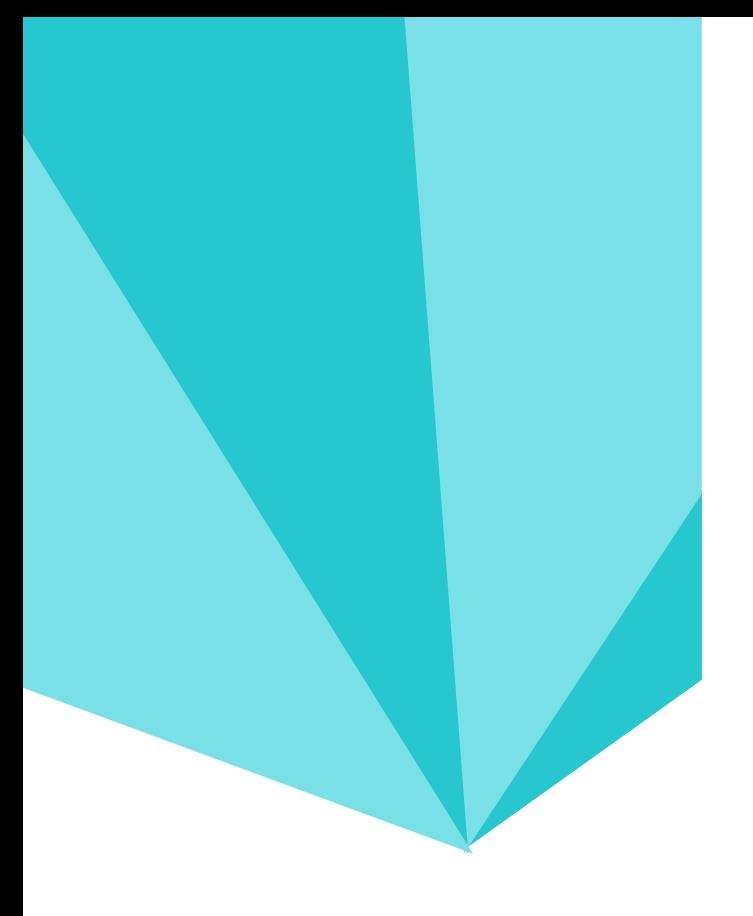

### **Alternativas Pgadmin**

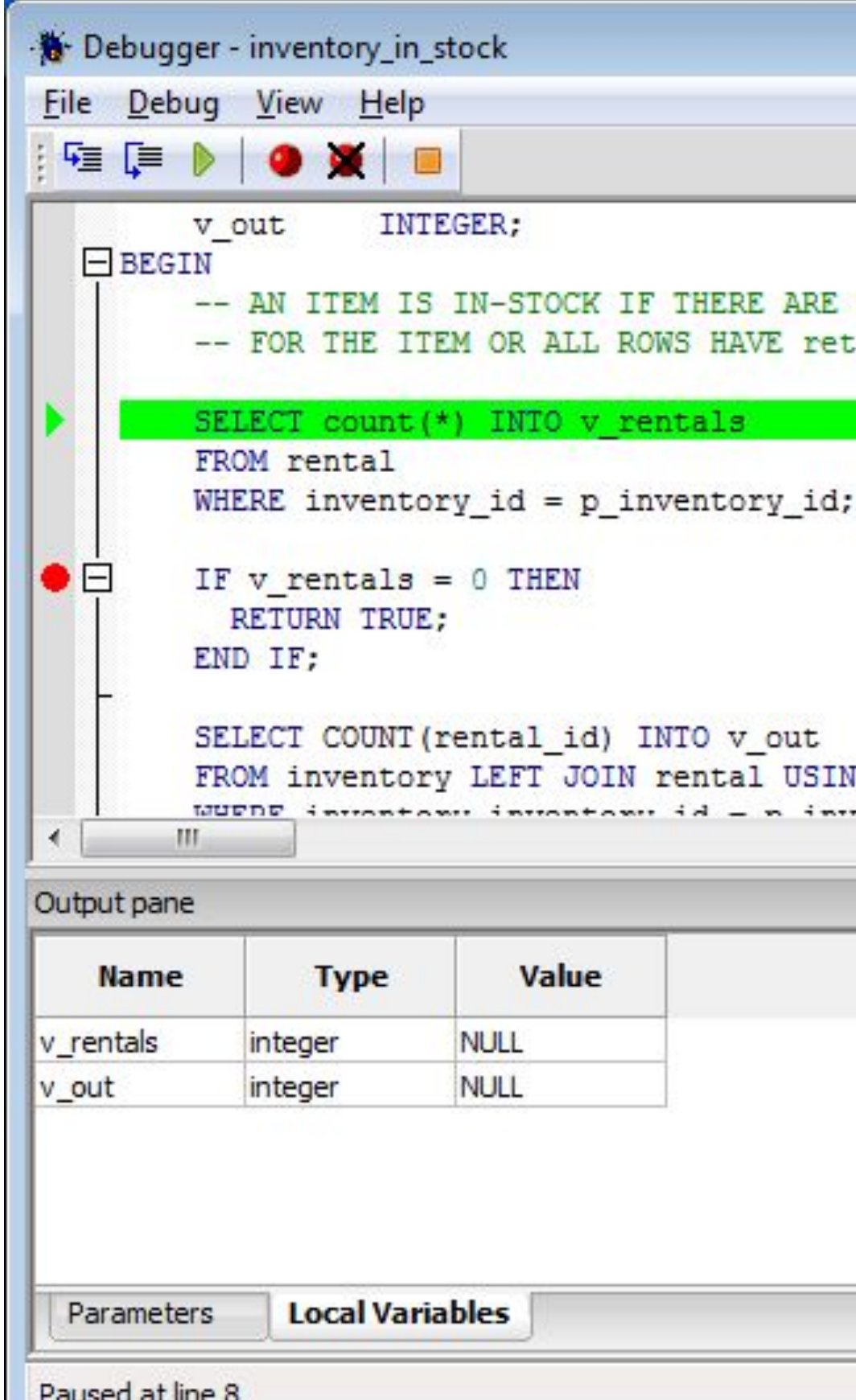

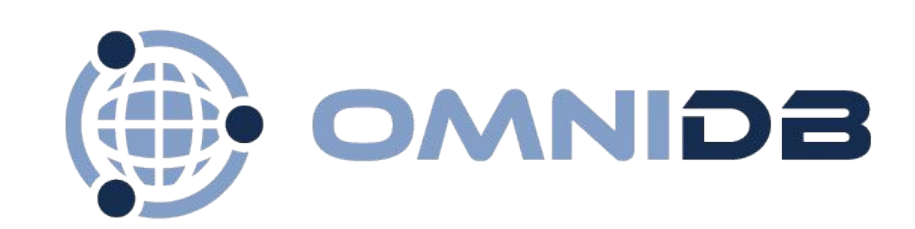

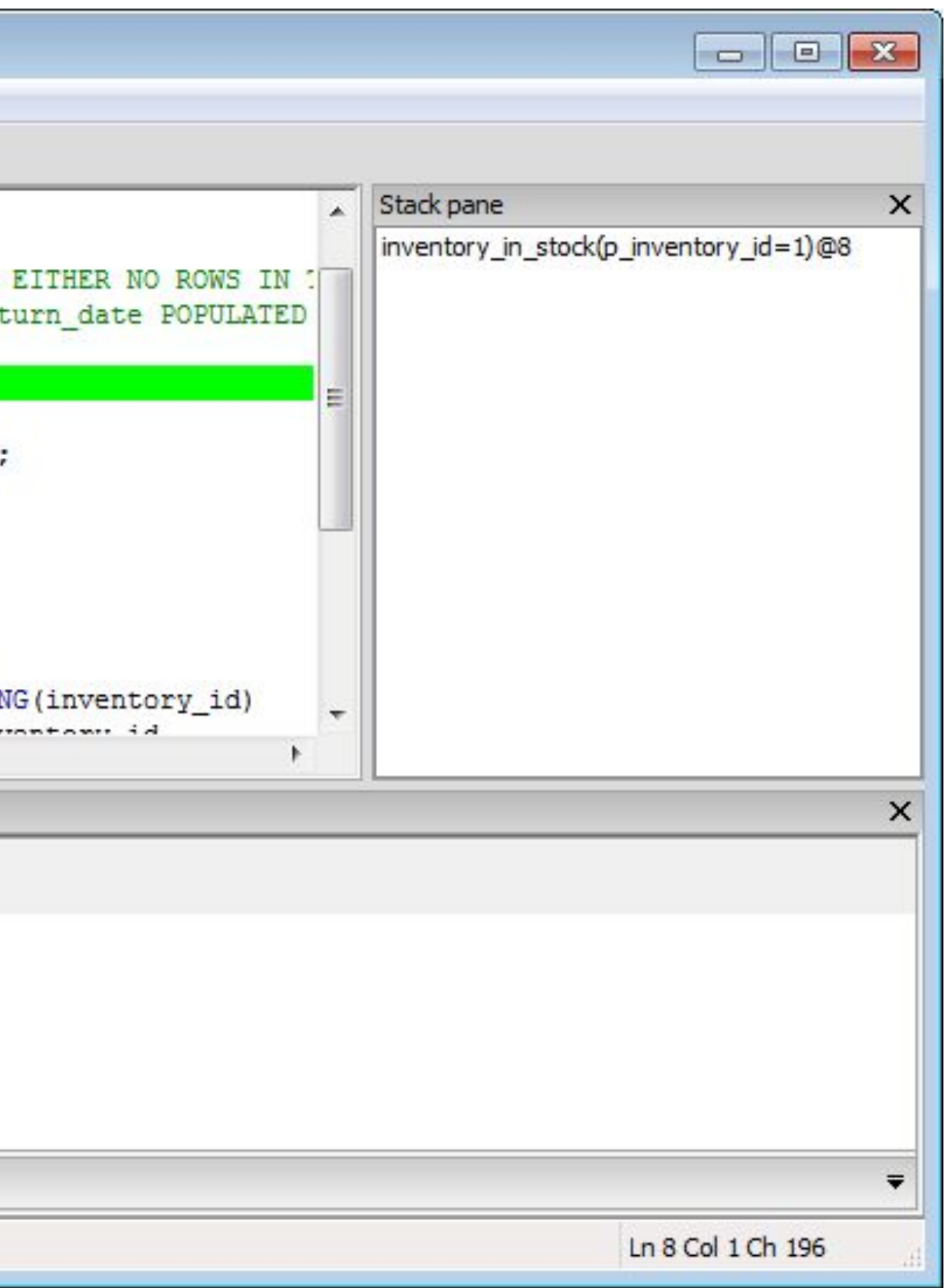

#### 2ndQuadrant<sup>®</sup>

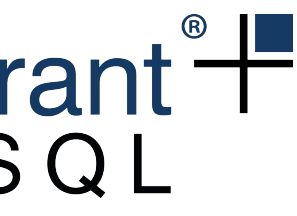

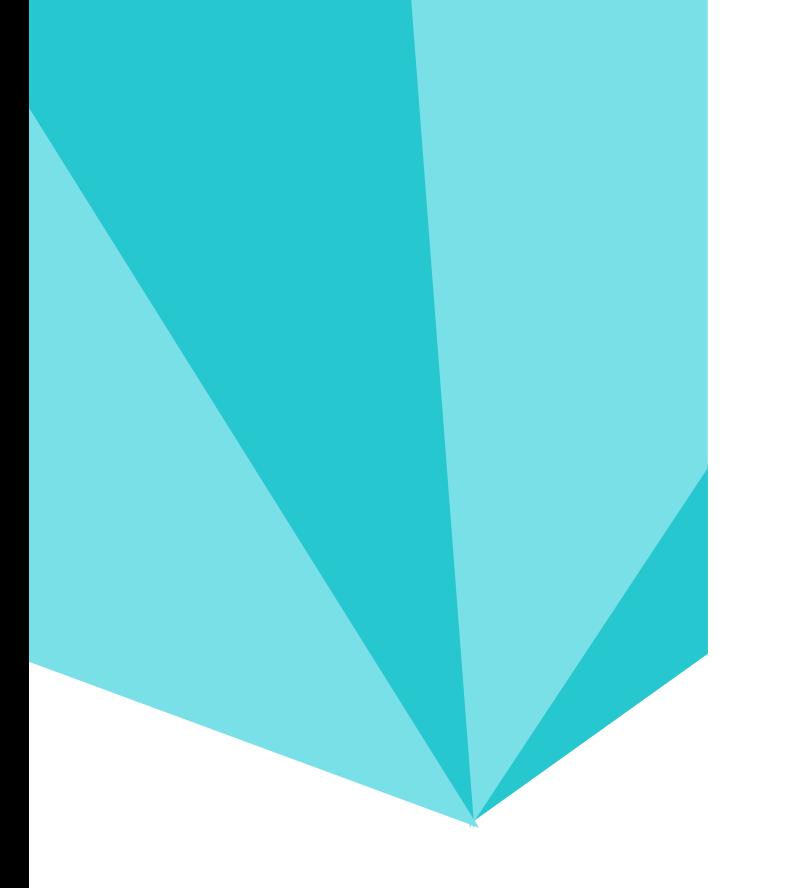

### **Alternativas Pgadmin**

Funcionalidades

Execução passo a passo ou com breakpoints

Tabela de variáveis

Pilha de execução

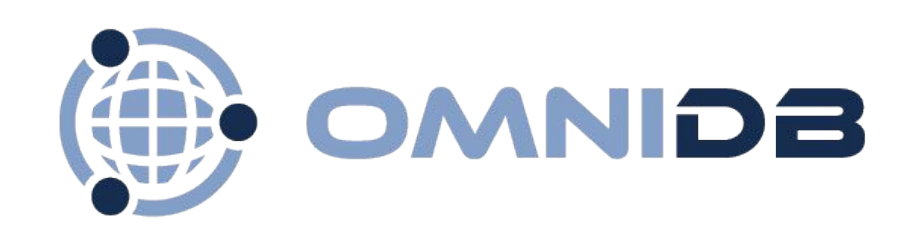

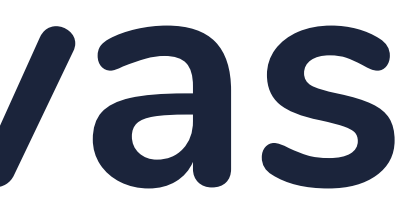

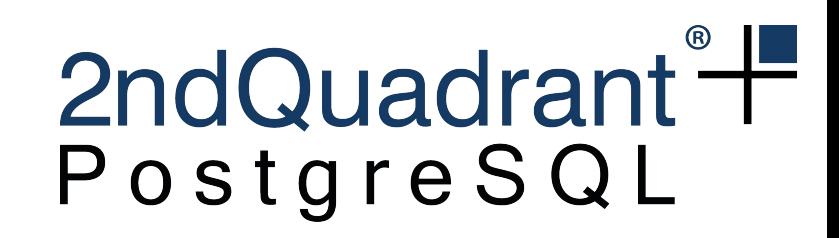

Requerimentos

Necessário ser superuser para usar o depurador

Plugin: plugin\_debugger.so

Extensão: pldbgapi

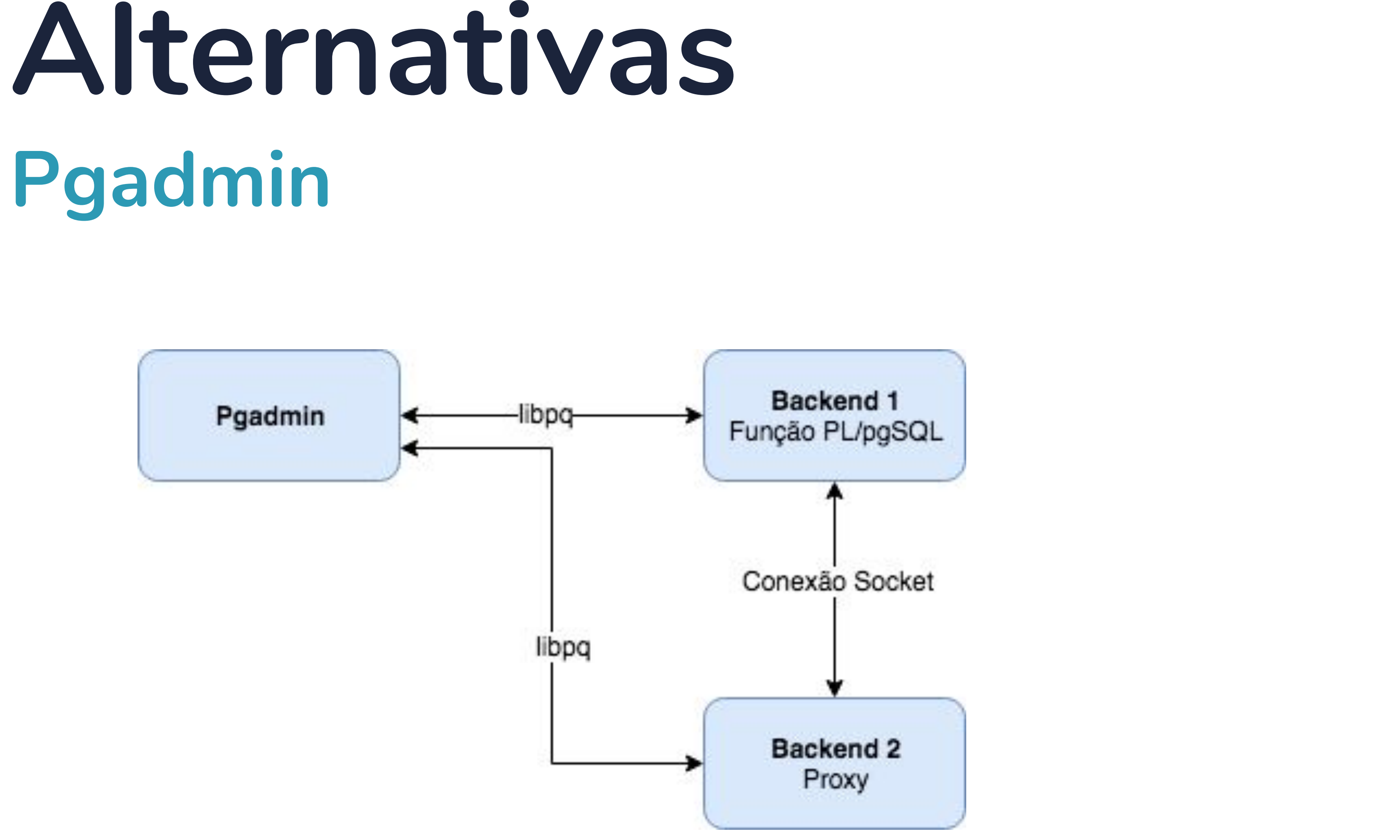

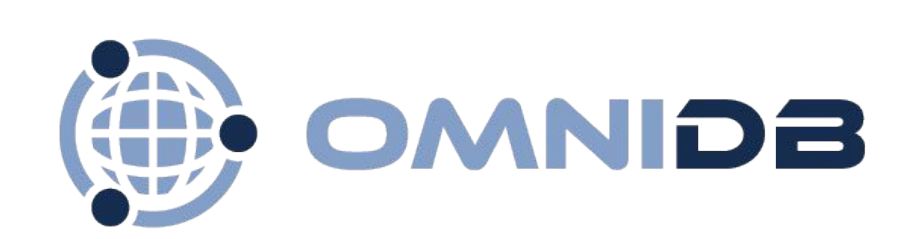

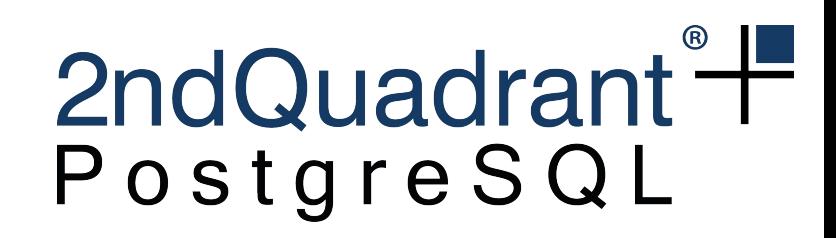

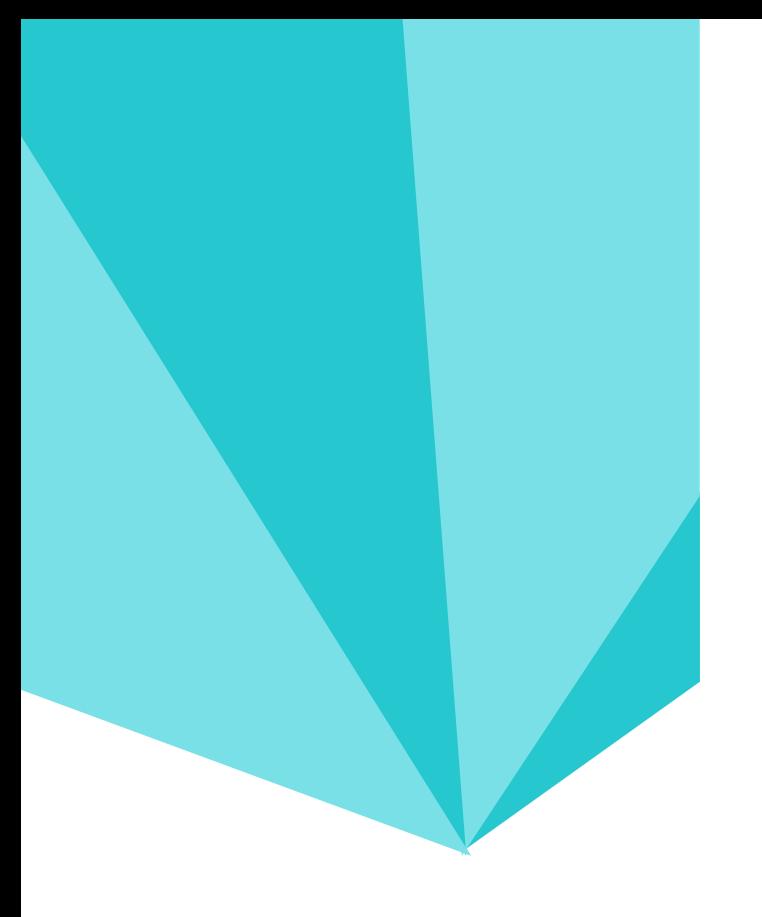

# **Pgadmin**

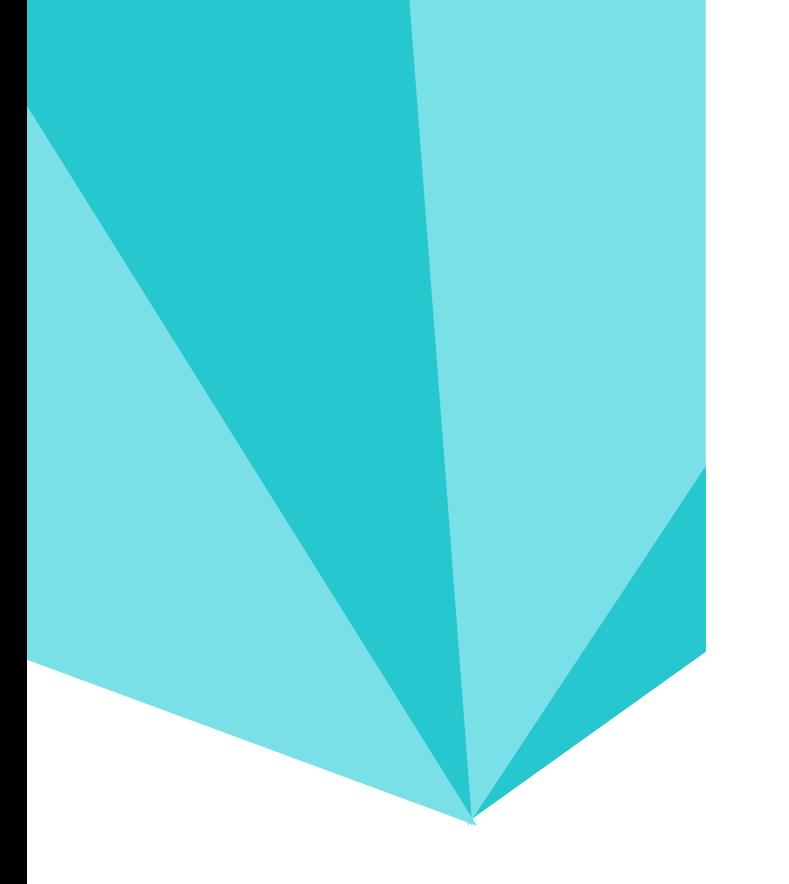

### **Alternativas DBeaver**

#### Utiliza mesmos plugin e extension do Pgadmin $(\vee$

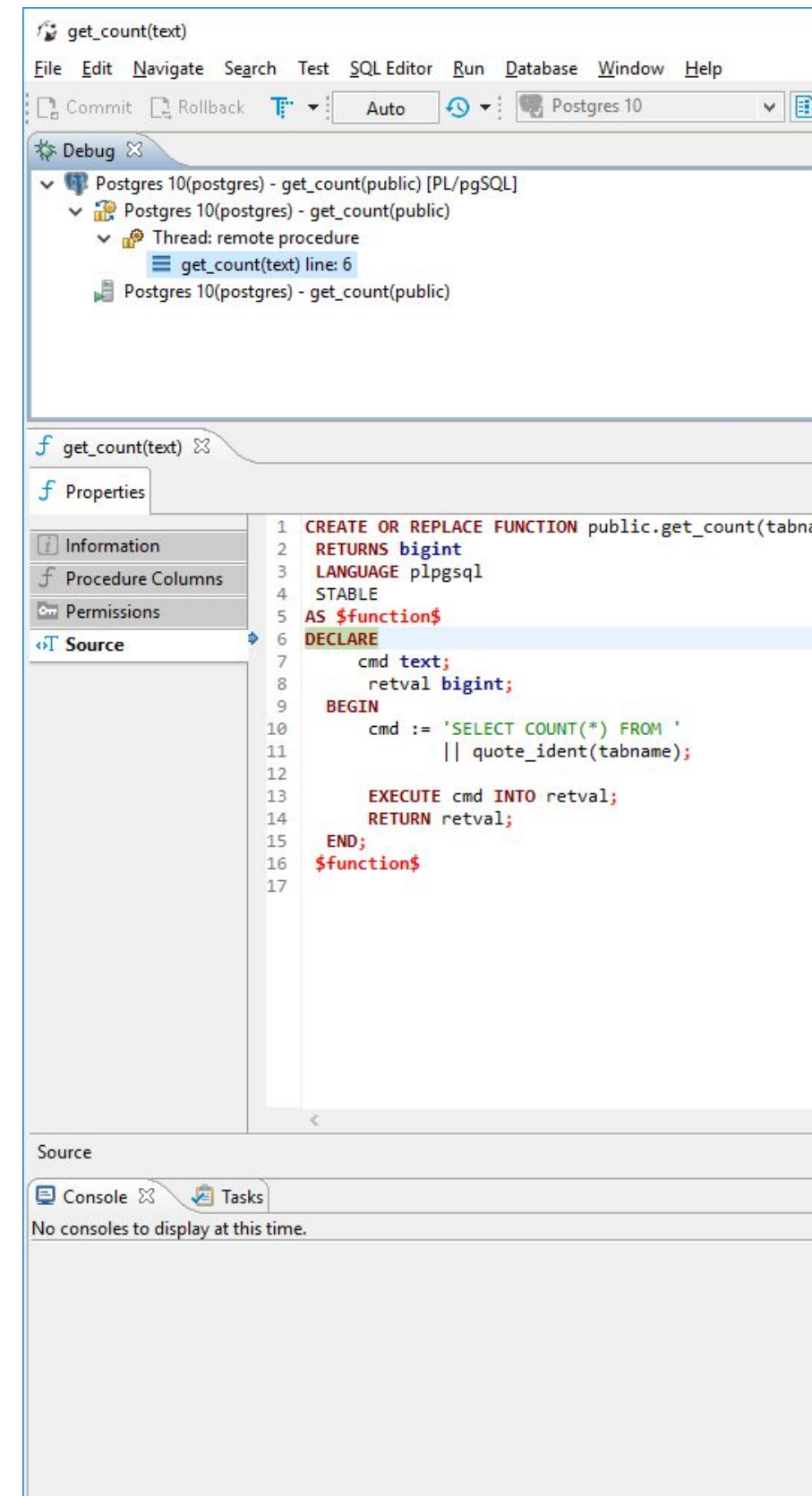

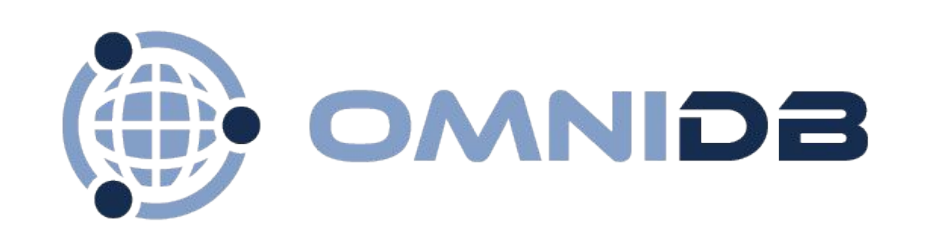

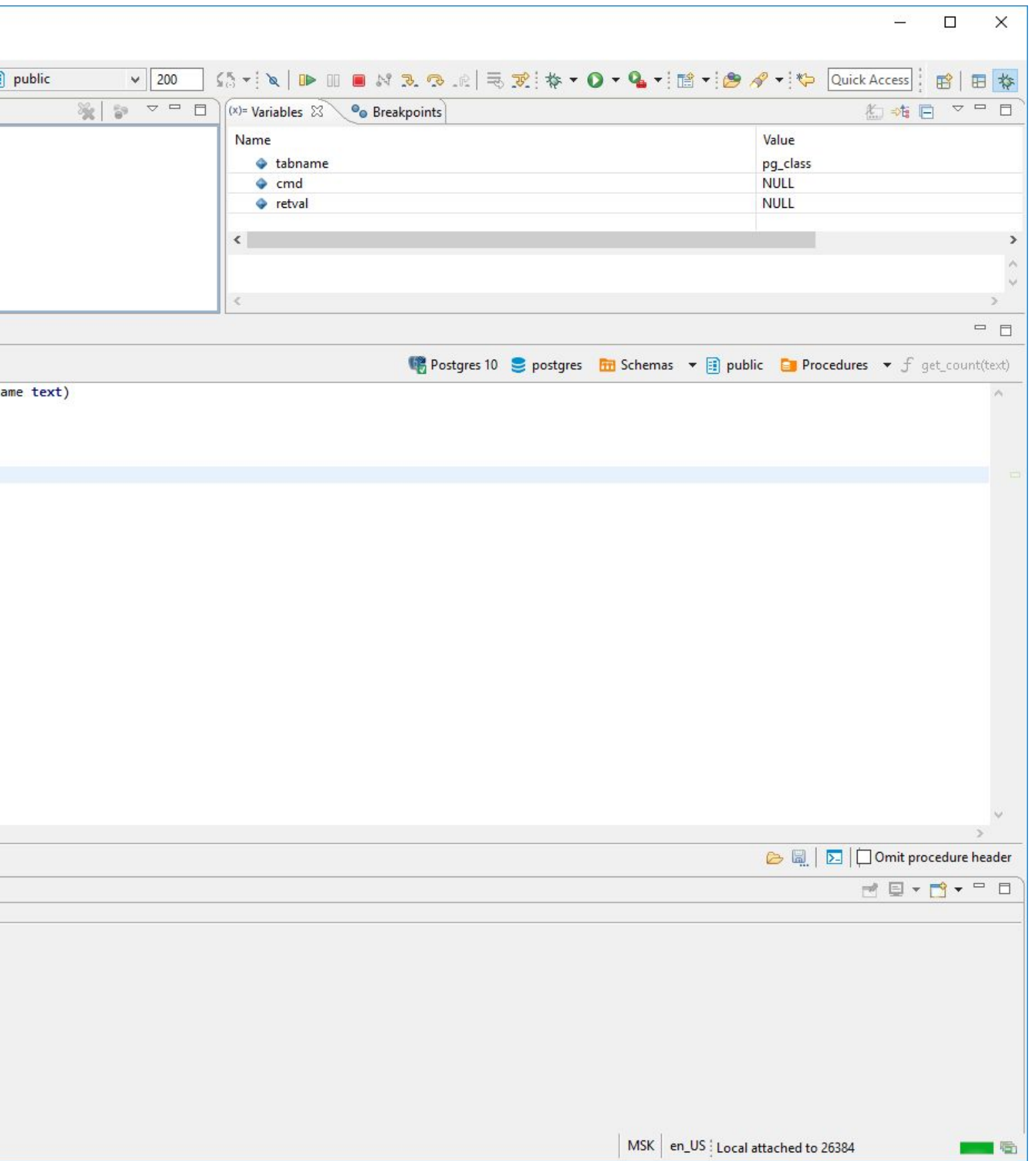

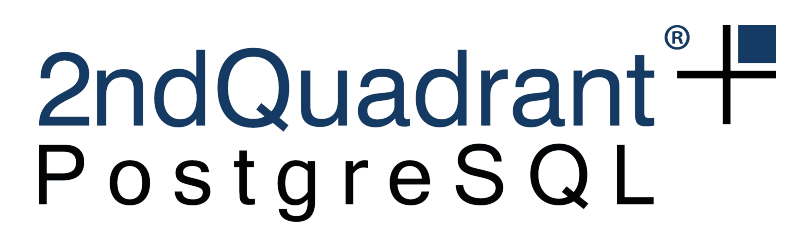

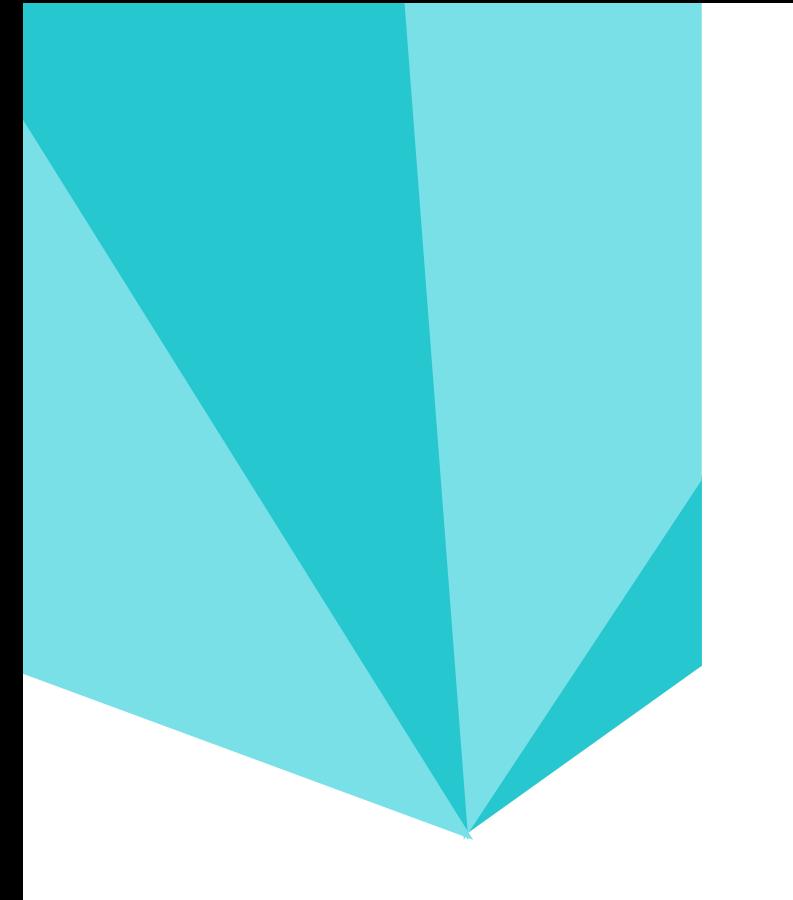

### **Depurador OmniDB Motivações**

Controle sobre funcionalidades e desenvolvimento

Garantia de continuidade

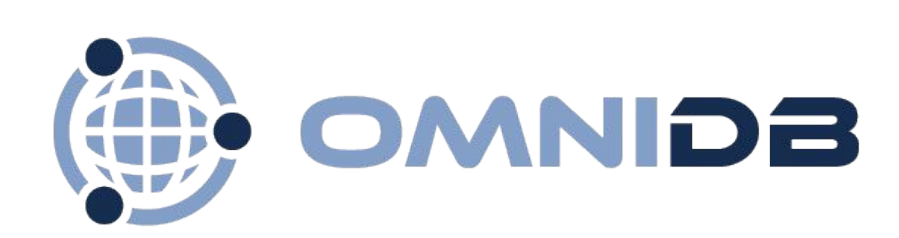

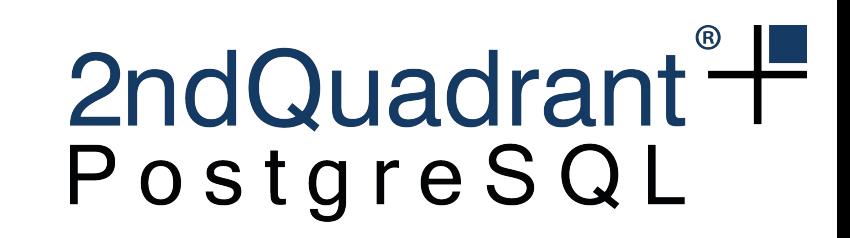

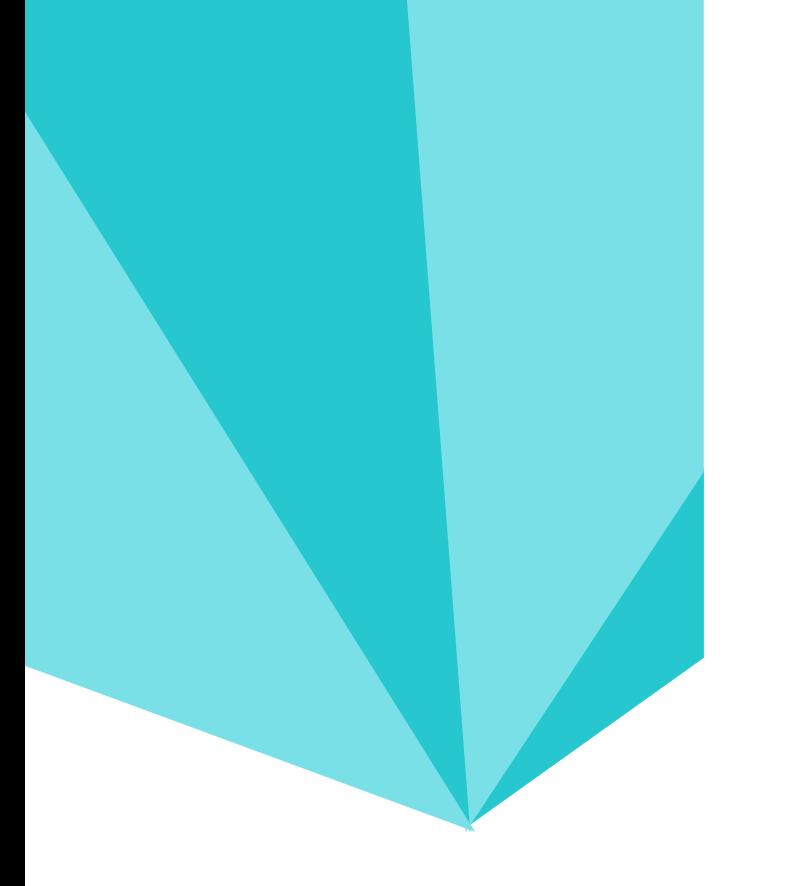

### **Depurador OmniDB Objetivos**

Implementar um depurador simples mas extensível

Utilizar apenas recursos do PostgreSQL (sem bibliotecas externas)

Funcionalidades do depurador:

- Execução passo a passo ou com breakpoints
- Tabela de variáveis
- Estatísticas de execução de cada passo

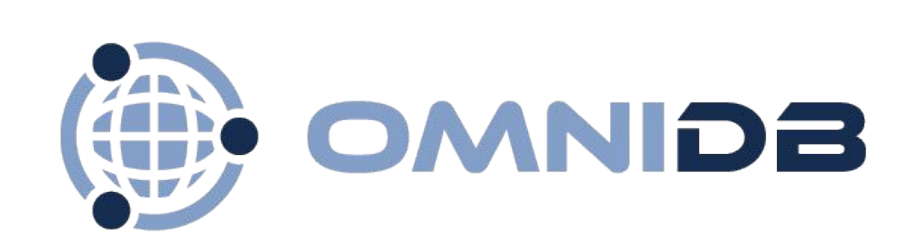

- 
- 

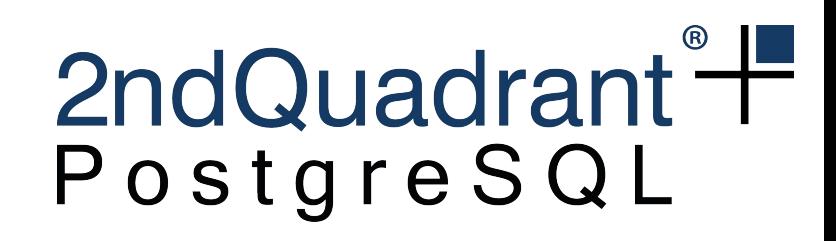

### **Depurador OmniDB Detalhes de Implementação**

Utilizar Hooks de PL/pgSQL para controlar a depuração

OmniDB deve dizer quando Hooks podem continuar execução

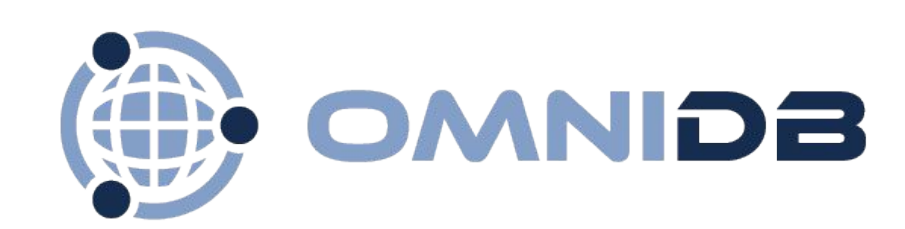

- 
- Hooks devem pausar a cada linha da função e esperar comando do OmniDB
	-
- OmniDB e Hooks devem estar de alguma forma sincronizados. *Como sincronizar?*

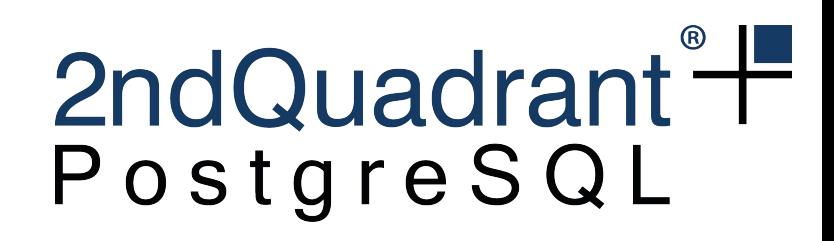

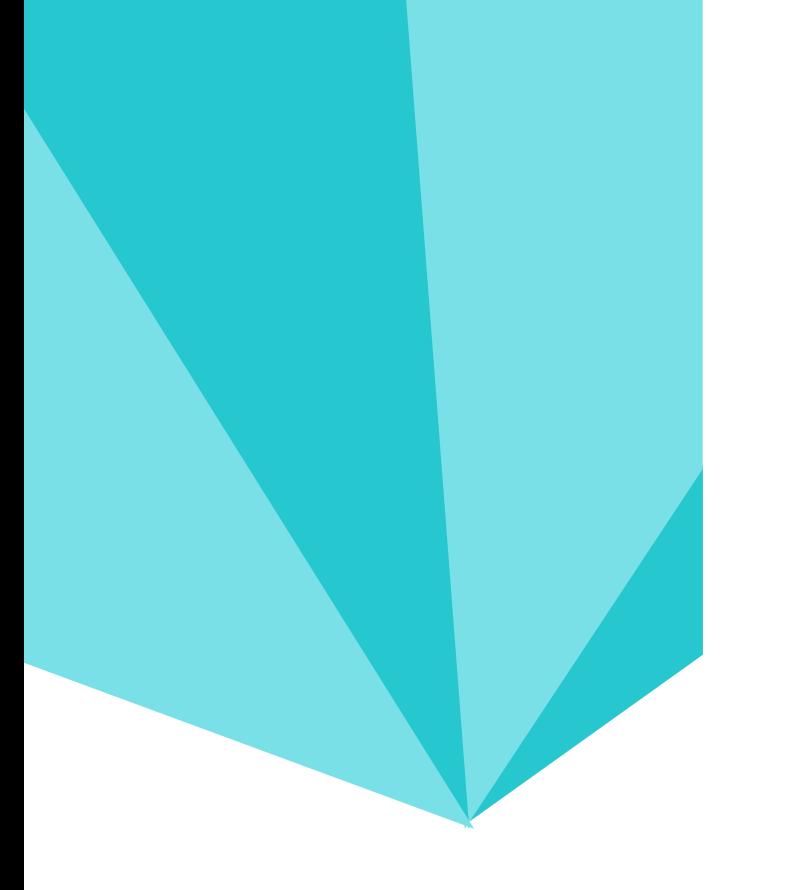

### **Depurador OmniDB Advisory Locks**

Locks adquiridos e gerenciados pelo usuário

Utilizados para emular estratégias de Lock na própria aplicação

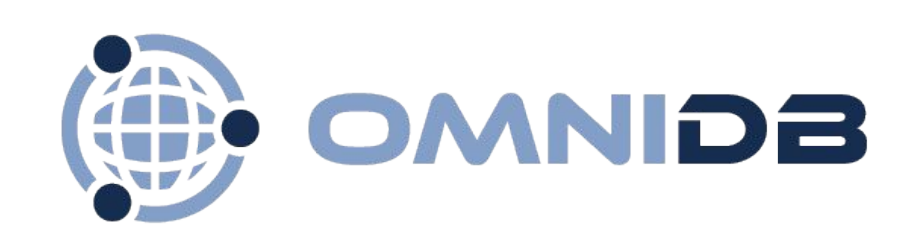

- 
- 
- Permite bloquear operações banco através de locks em tabelas e seus registros
- Utilizado pelo depurador do OmniDB para sincronizar interface com hooks PL/pgSQL

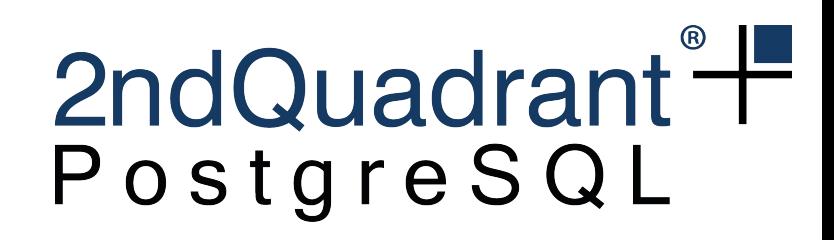

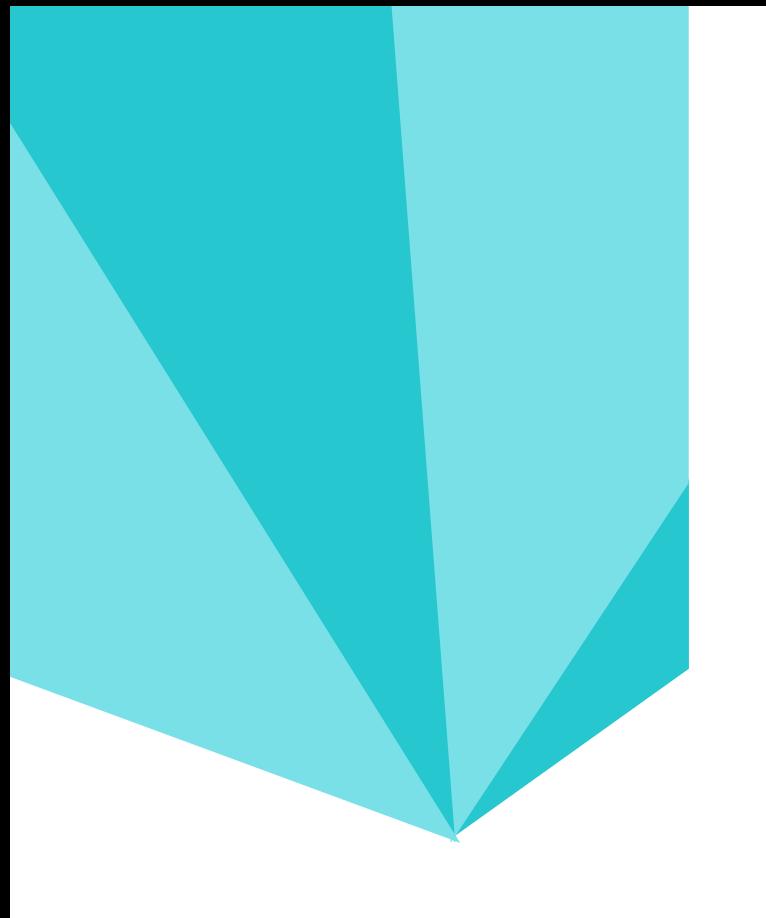

### **Depurador OmniDB Advisory Locks**

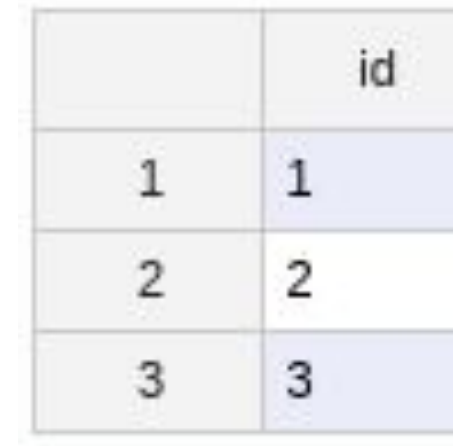

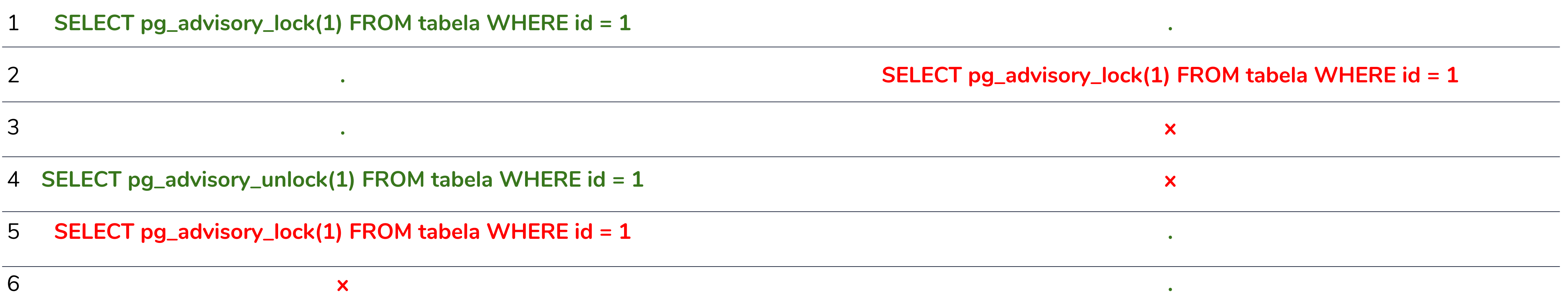

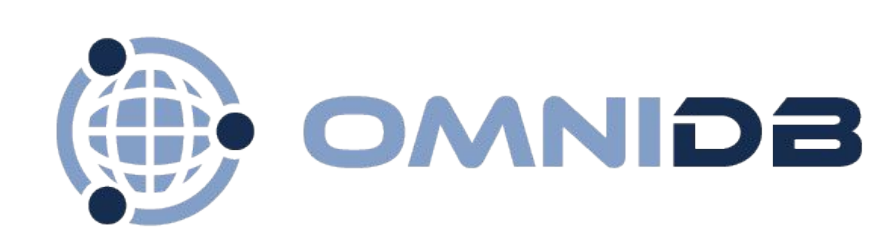

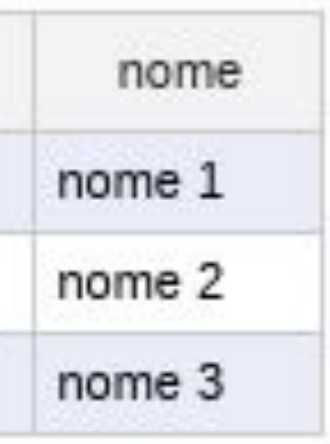

#### Conexão 1 Conexão 2

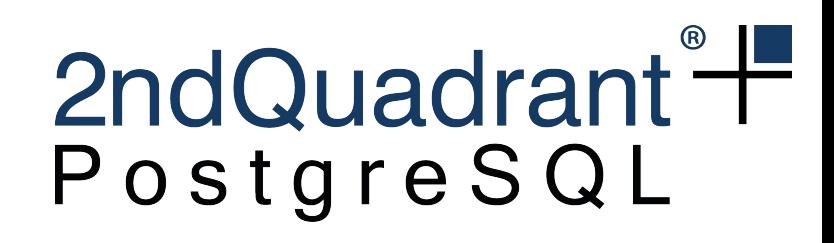

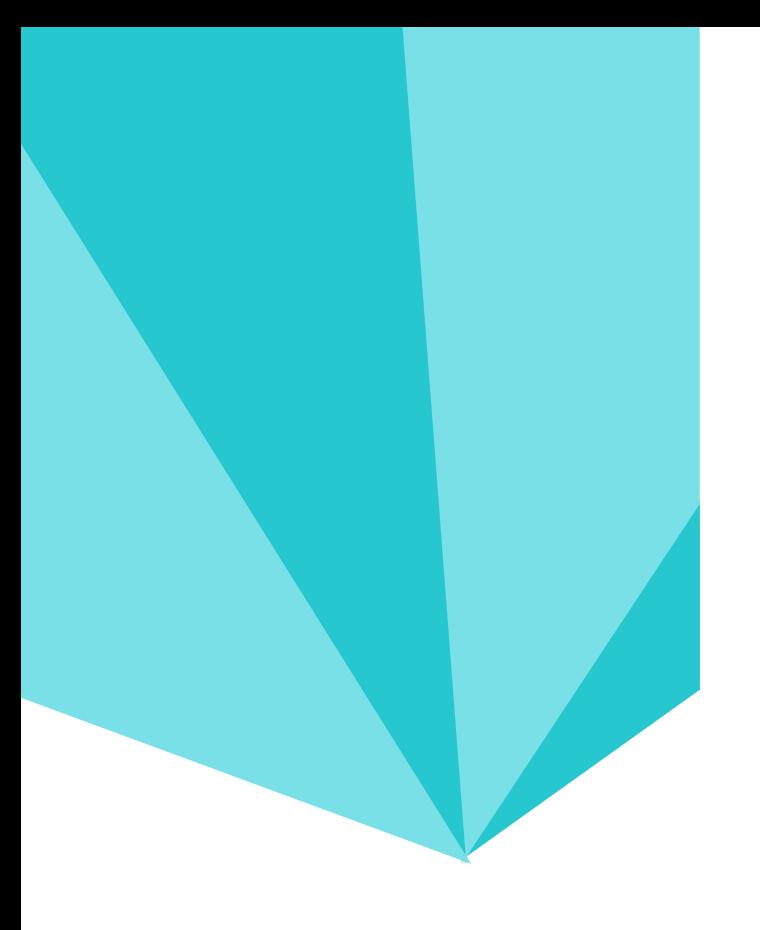

#### **Depurador OmniDB Tabelas de Controle**

contexts pid : integer function : text hook: text lineno: integer stmttype : text breakpoint : integer finished : boolean username : text

> variables pid : integer name: text attribute: text vartype : text value : text username : text

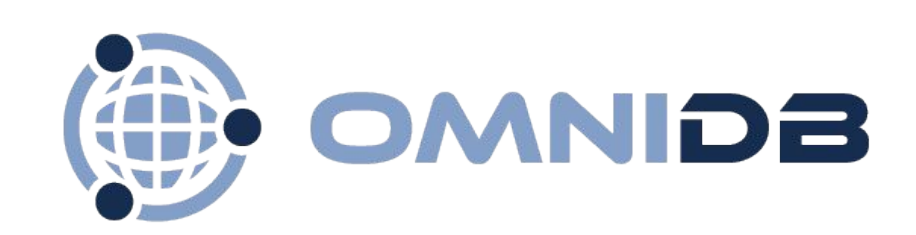

statistics pid: integer lineno: integer step: integer tstart : timestamp without time zone tend : timestamp without time zone username: text

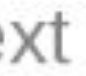

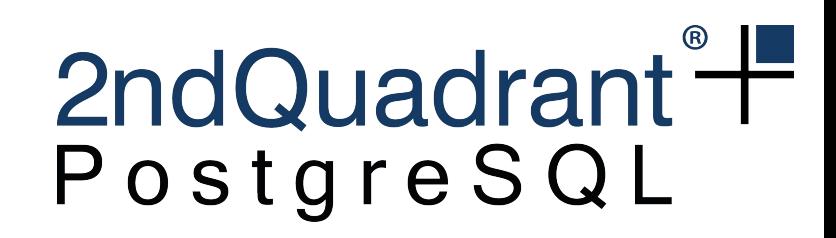

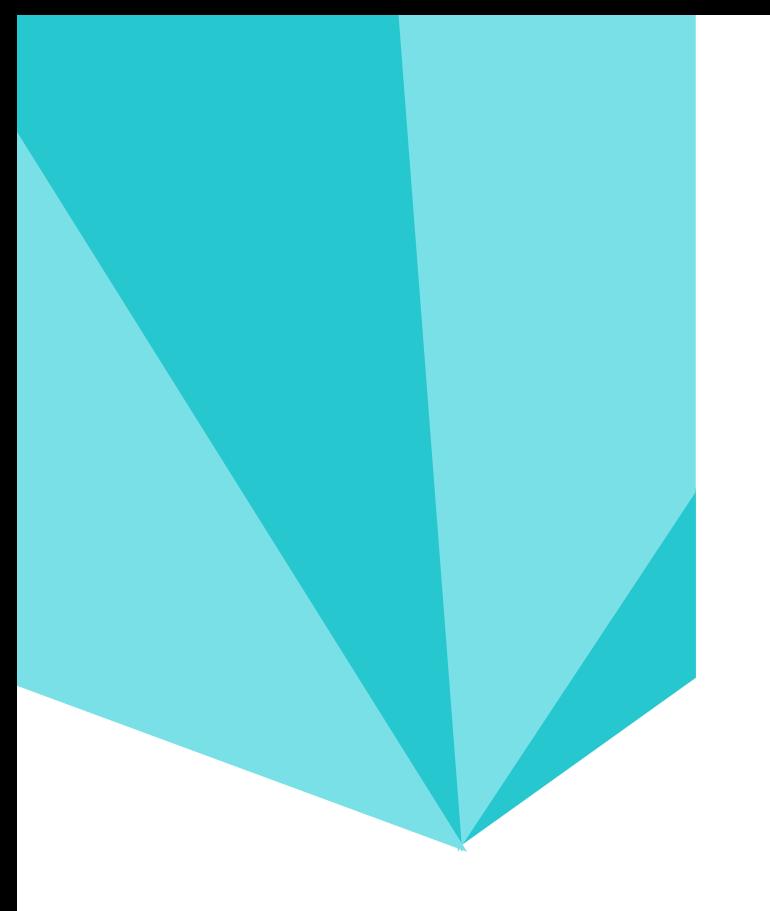

### **Depurador OmniDB Arquitetura**

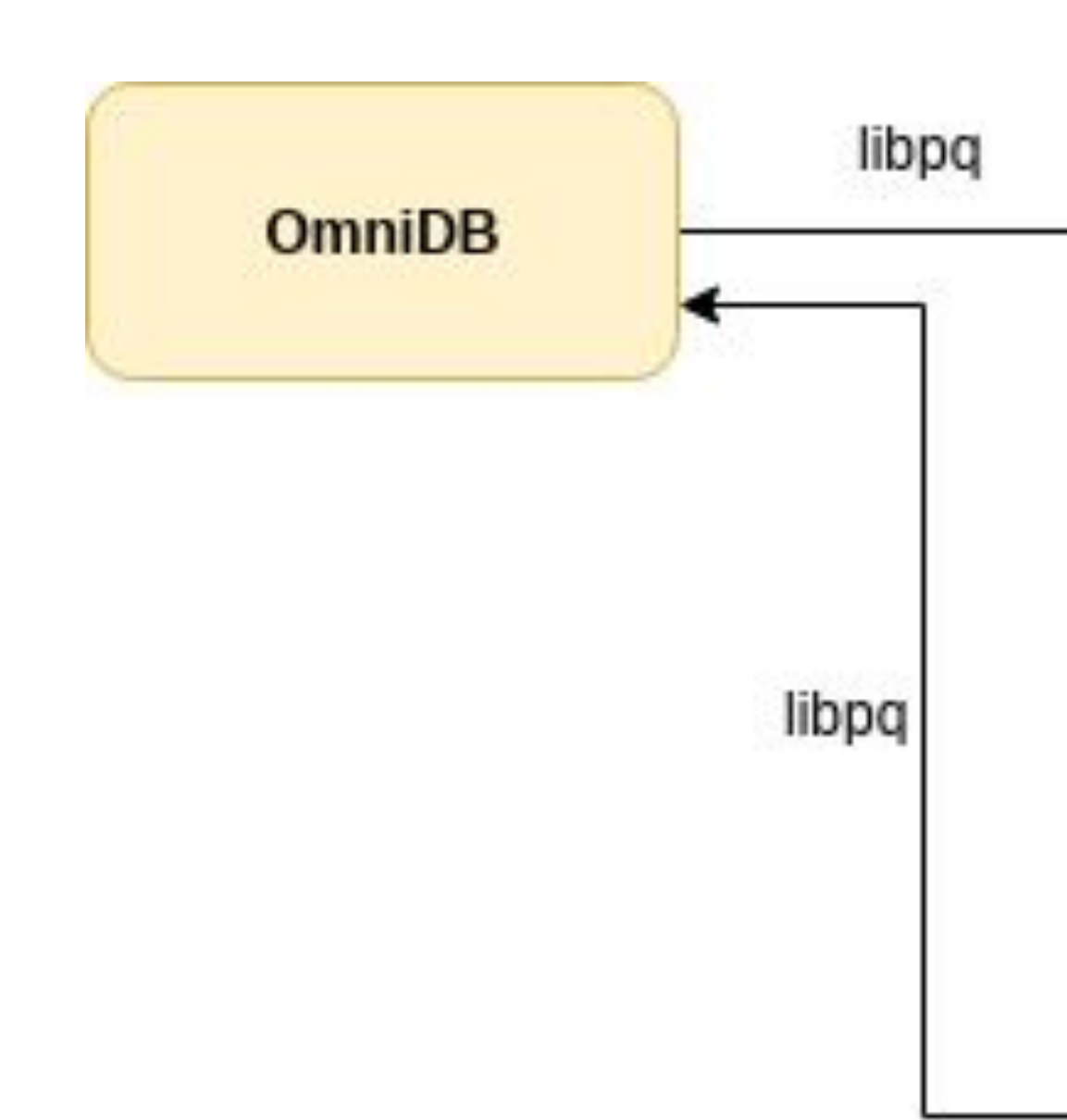

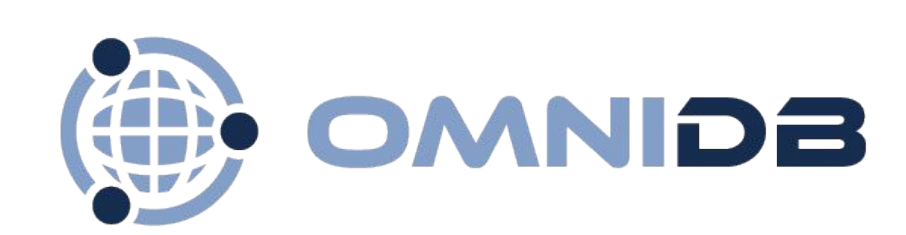

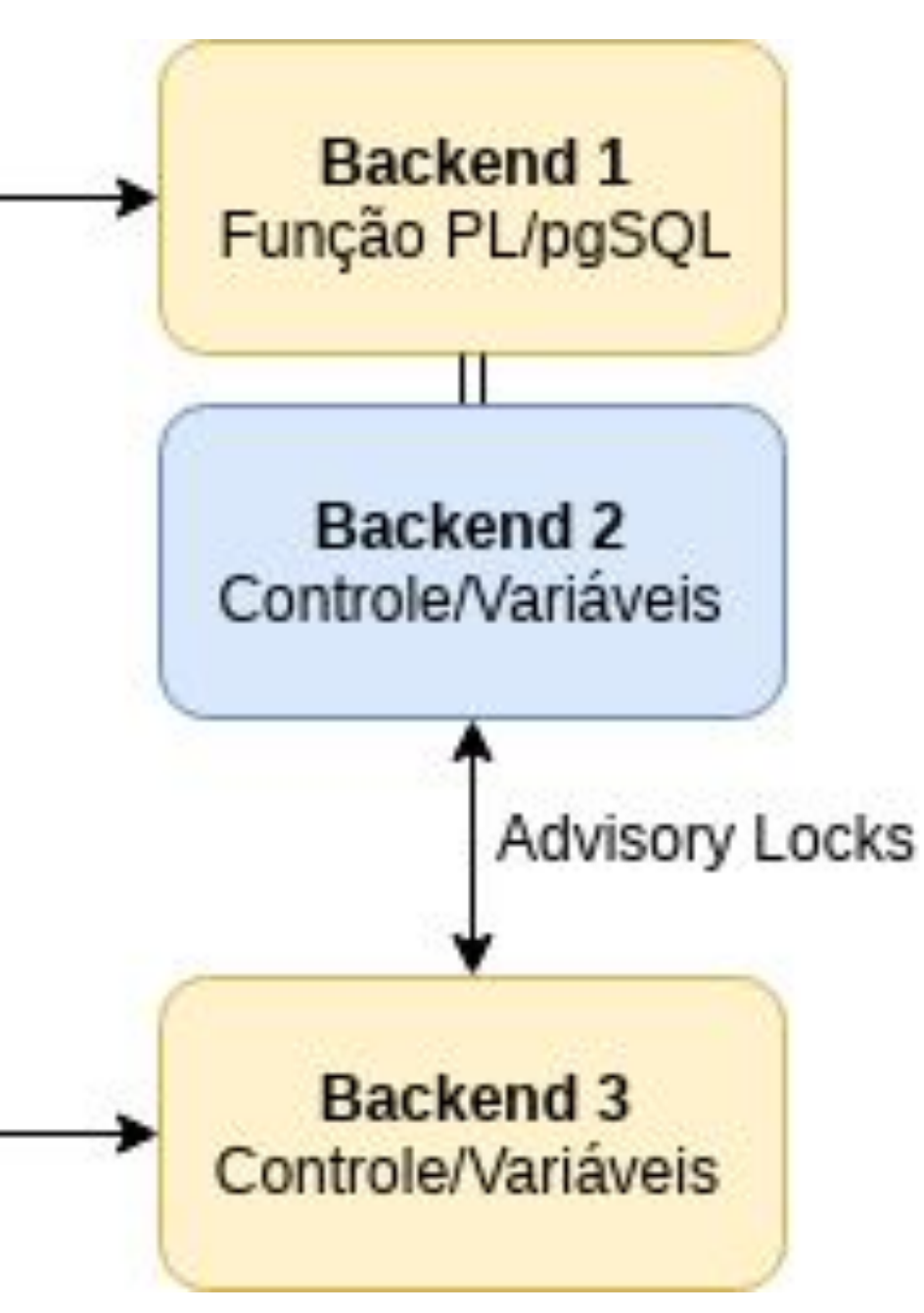

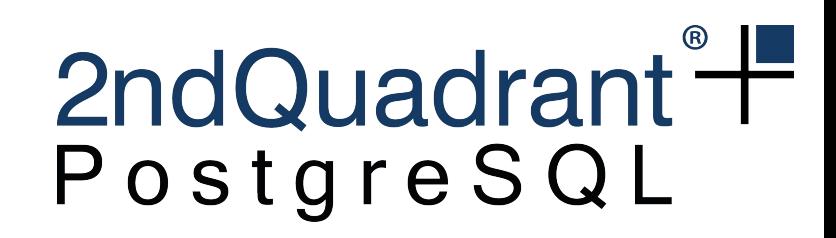

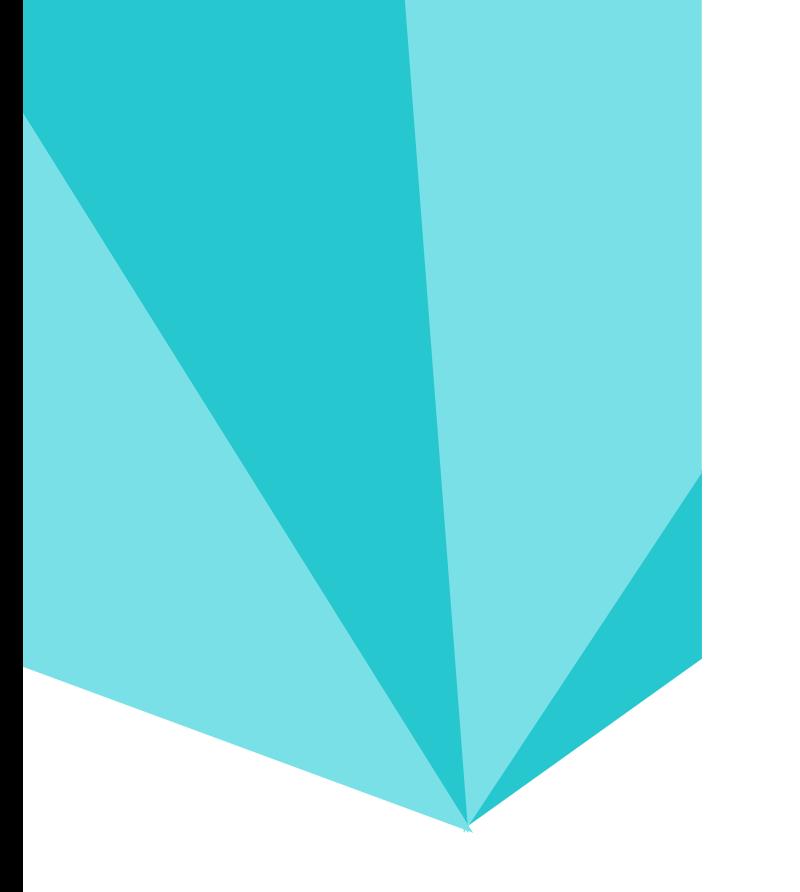

#### **Depurador OmniDB Requerimentos**

Plugin: omnidb\_plugin.so / omnidb\_plugin.dll

Criação do schema com tabelas de controle

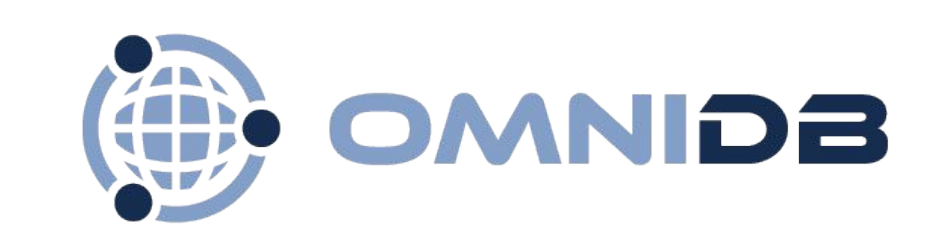

- 
- 

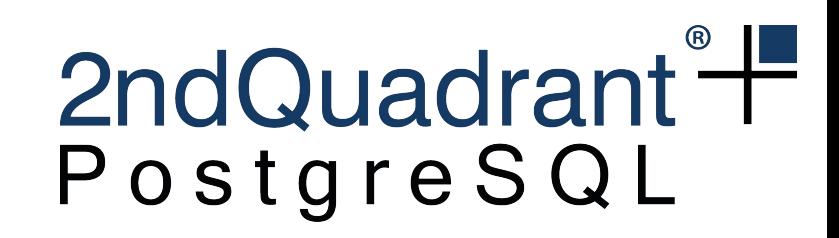

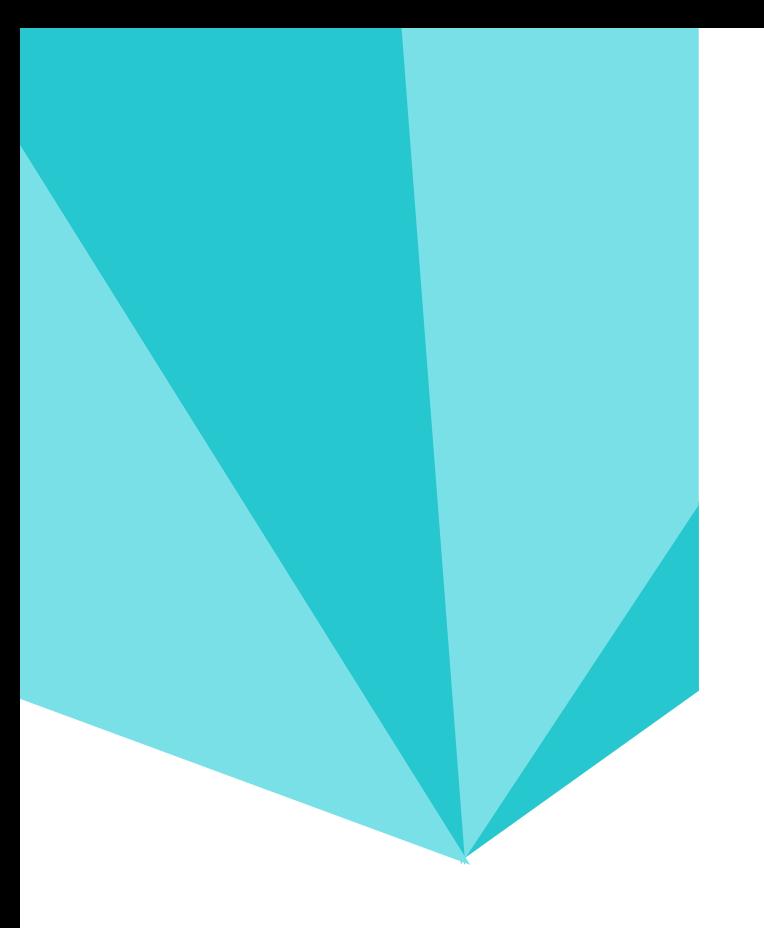

#### **Depurador OmniDB Demonstração...**

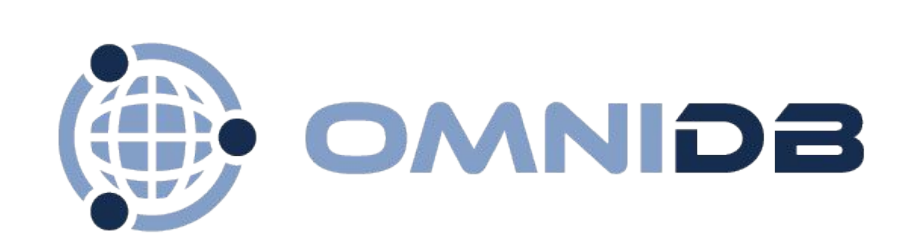

2ndQuadrant<sup>®</sup> PostgreSQL

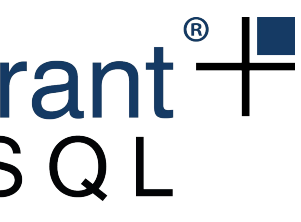

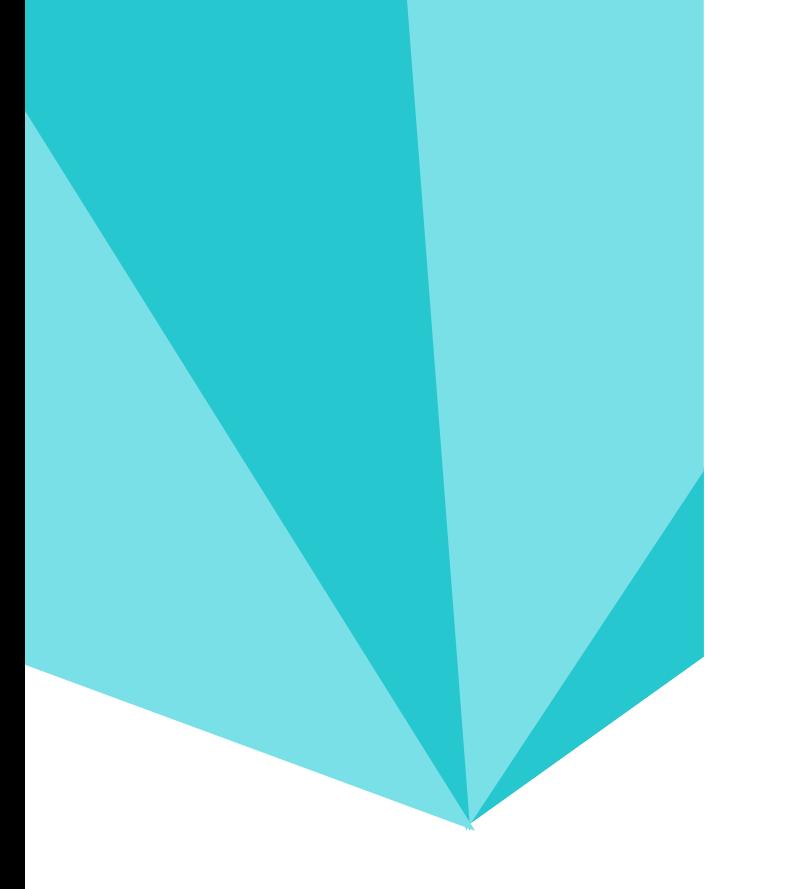

### **Depurador OmniDB Próximos Passos...**

- Step Into (Depurar chamadas de funções dentro de funções)
- Múltiplos Breakpoints
- Call Stack (pilha de chamadas)
- Call Graph (grafo de chamadas)
- Alterar valores de variáveis
- Depuração de procedures (PostgreSQL 11)

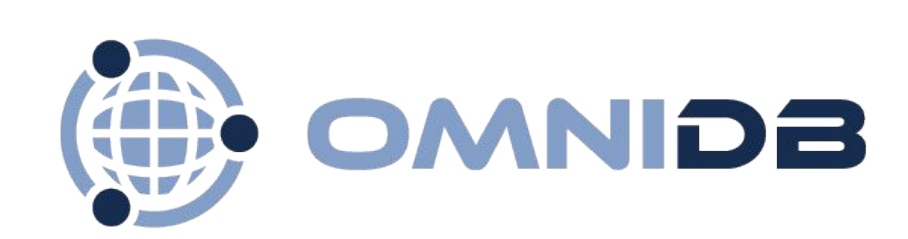

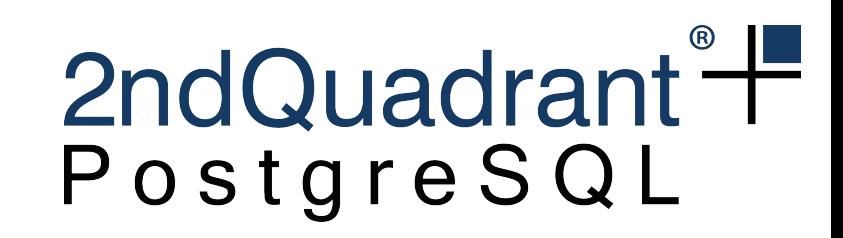

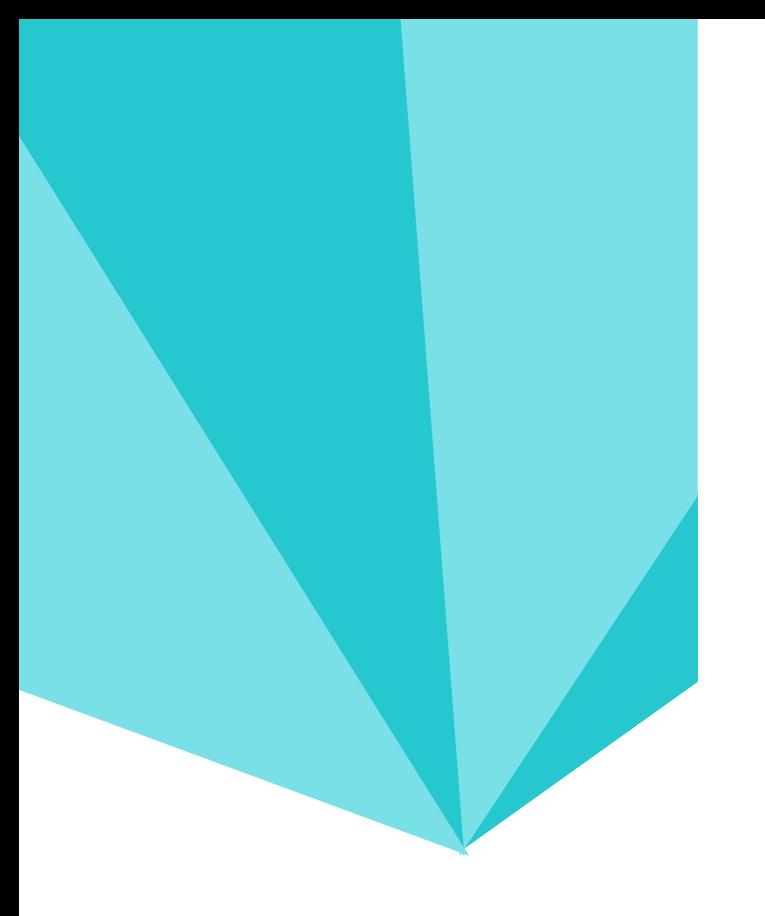

#### **Obrigado! rafael.castro@2ndquadrant.com**

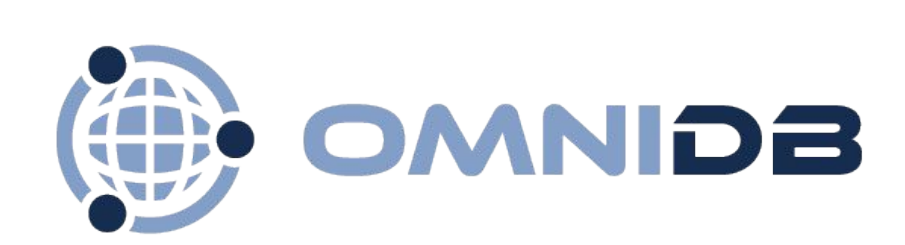

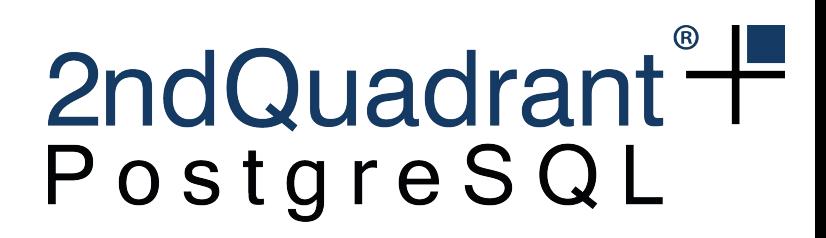